UNI VERSI DADE FEDERAL DA PARAÍ BA CENTRO DE CIÊNCIAS E TECNOLOGIA DEPARTAMENTO DE SISTEMAS E COMPUTAÇÃO

UM MODELO DE PRODUÇÃO PARA UMA INDÚSTRIA DE TUBOS PLÁSTICOS

## ALEXANDRE GUILHERME AGUIAR PIETSCH

CAMPINA GRANDE - PARAÍBA

JULHO - 1981

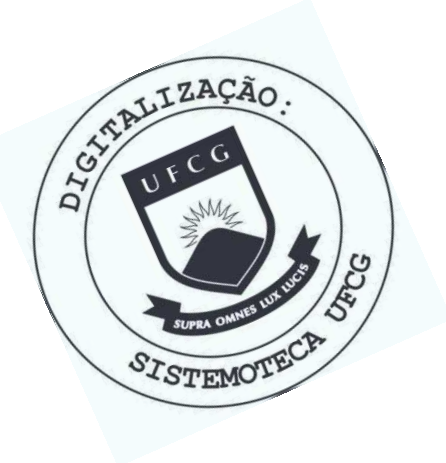

P626m Pietsch, Alexandre Guilherme Aguiar. Um modelo de produção para uma indústria de tubos plásticos / Alexandre Guilherme Aguiar Pietsch. - Campina Grande, 1981. 72 f. Dissertação (Mestrado em Sistemas e Computação) -Universidade Federal da Paraíba, Centro de Ciências e Tecnologia, 1981. "Orientação : Prof. M.Sc. Edson Pacheco Paladini". Referências. 1. Plásticos - Tubos. 2. Tubos de Plástico - Indústria. 3. Produção Industrial - Plásticos. 4. Dissertação -Sistemas e Computação. I. Paladini, Edson Pacheco. II. Universidade Federal da Paraíba - Campina Grande (PB). III. Título

CDU 678.5(043)

**SERVIÇO PÚBLICO FEDERAL**<br>MINISTERIO DA EDUCAÇÃO E COLTURA UNIVERSIDADE FEDERAL DA PARAIB **CENTWO DC CIÊNCIA S E TECNOLOGI A**  Av Aprigio Veloso 882 Caixa Postal 518 CAMPINA GRANDE **\*\*\*\*\*\*** 

COORDENAÇÃO. DO CURSO DE PÕS-GRADUAÇÃO EM SISTEMAS E COMPUTAÇÃO

PARECER FINAL DO JULGAMENTO DA DISSERTAÇÃO DO MESTRANDO

#### ALEXANDRE GUILHERME AGUIAR PIETSCH

Título: "UM MODELO DE CONTROLE DE PRODUÇÃO PARA UMA INDUSTRIA DE TUBOS PLÃSTICOS"

COMISSÃO EXAMINADORA CONCEITO

Edson Pacheco Paladini - M.Sc. - Presidente

Geraldo Targino da C. Moreira - Doutor

Robert Kalley Cavalcanti de Menezes - M.Sc.

Campina Grande, 04 de julho de 1981

APROVADI

 $211.00200$ 

APR VARV

# $R E S U M O$

Este trabalho mostra o desenvolvimento e aplicação de um modelo que visa otimizar o controle de produção de uma in dústria de tubos plásticos.

Após descrever o problema, passa-se a desenvolver o modelo e os métodos computacionais a ele associados, descrevendose alguns resultados advindos de sua aplicação.

Faz-se ainda uma análise dos resultados e, relatase o método proposto para otimizar o sistema produtivo.

## ABSTRAC T

This paper reveals the unfolding and application of a model that has in view optimize production control in an indus try of plastics tubes.

Afterwards describe the problem, goes through to develop the model anda computer methods associated with the pro blem, describing some results given by the application.

Yet, it's made an analysis of the results and rela tes the proposed method to otimize the productive system.

## AGRADECIMENTO S

Cada trabalho, desde o mais simples ao mais sofisti cado, é empreendido baseado na ajuda proporcionada por milhares de pessoas .

Desta forma, além da família (pais, minha esposa Marta e os filhos Eric, Tales, Felipe e Guilherme), dedico este trabalho aos que me ajudaram - direta ou indiretamente. Entre tan tos, posso citar os relacionados a seguir:

- Professor AMAURY ANTONIO MELLER (da Universidade Estadual de Maringá - Paraná);
- Professor ANTONIO DOS SANTOS (da Universidade Federal de Sergipe) ;
- Professor FAUSTO ALVIM JUNIOR (da Universidade de Brasí  $1$ ia);
- Dr. GERARDO FROTA PINTO (médico);
- Capitão JOSÉ ALDANO DA SILVA (do Hospital Espírita, Homeo pata e Vegetariano de Campina Grande);
- Professor JOSÉ AMÉRICO DE AZEVÊDO (da Universidade Fede ral de Sergipe);
- Dr. JOSÉ AUSTECLINO ROCHA ROSA (médico);
- Professor JOSÉ HERMENEGILDO DA CRUZ (autor de um dos li vros citados na bibliografia e Professor da Univer sidade Federal de Sergipe);
- Professor JOSÉ STÊNIO LOPES (da Universidade Federal da Paraíba);
- Professor JOSÉ WILSON BRITO COUTO (da Universidade Fede ral de Sergipe);
- Professor NESTOR PIVA (da Universidade Federal de Sergipe);
- Professor ROBERTO DE BARROS LIMA (da Escola de Engenharia Mauã, Estado de São Paulo) ;
- Professor SAMUEL DE OLIVEIRA RIBEIRO (da Universidade Fe deral de Sergipe).

# $\underline{L} \underline{I} \underline{S} \underline{T} \underline{A} \qquad \underline{D} \underline{E} \qquad \underline{I} \underline{L} \underline{U} \underline{S} \underline{T} \underline{R} \underline{A} \underline{C} \underline{O} \underline{E} \underline{S}$

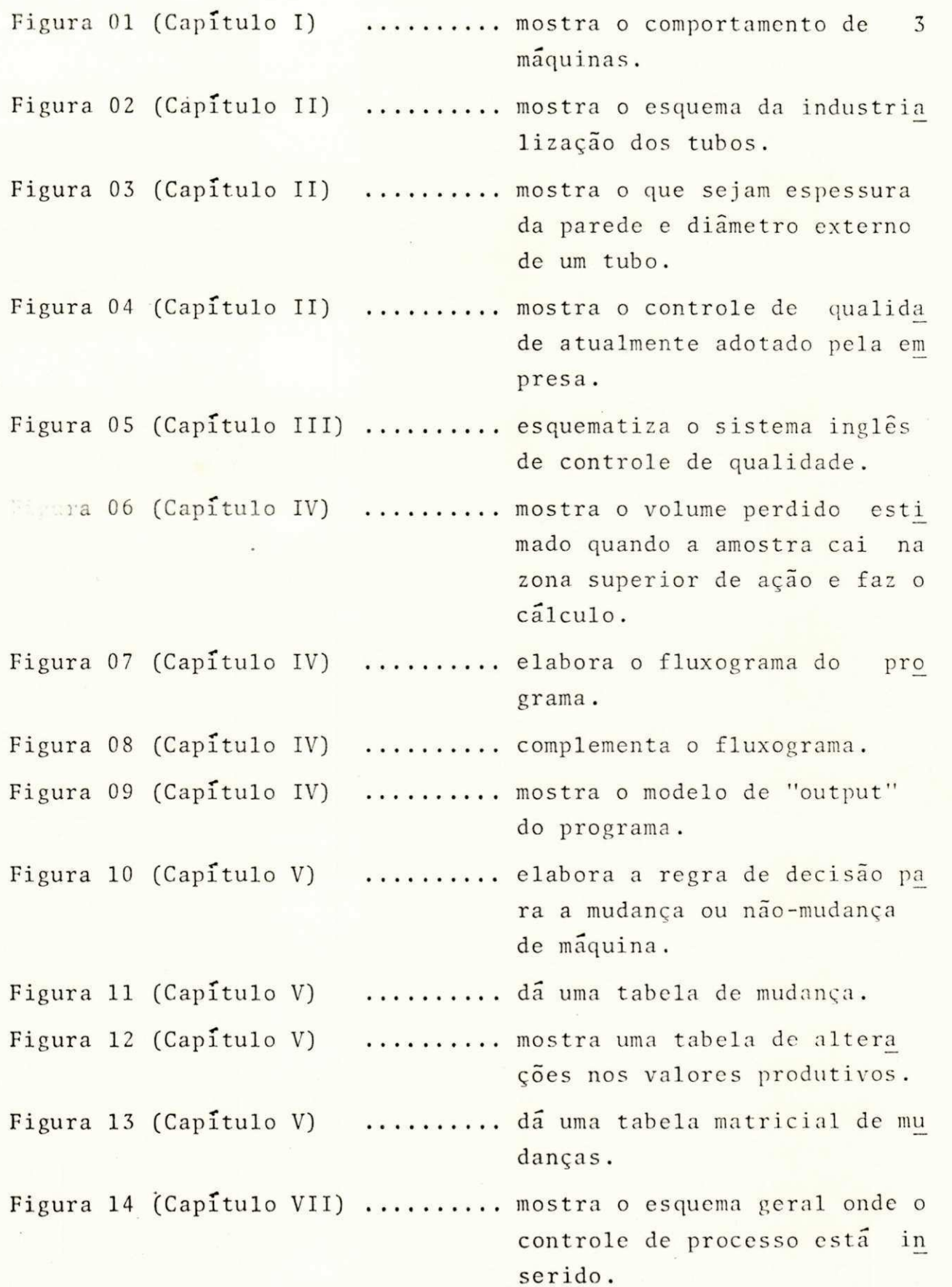

 $\epsilon$  .

# TABELA DOS SÍMBOLOS UTILIZADOS NO ALGORITMO

QUE REDUNDA NO PROGRAMA

# VARIÁVEIS INTEIRAS

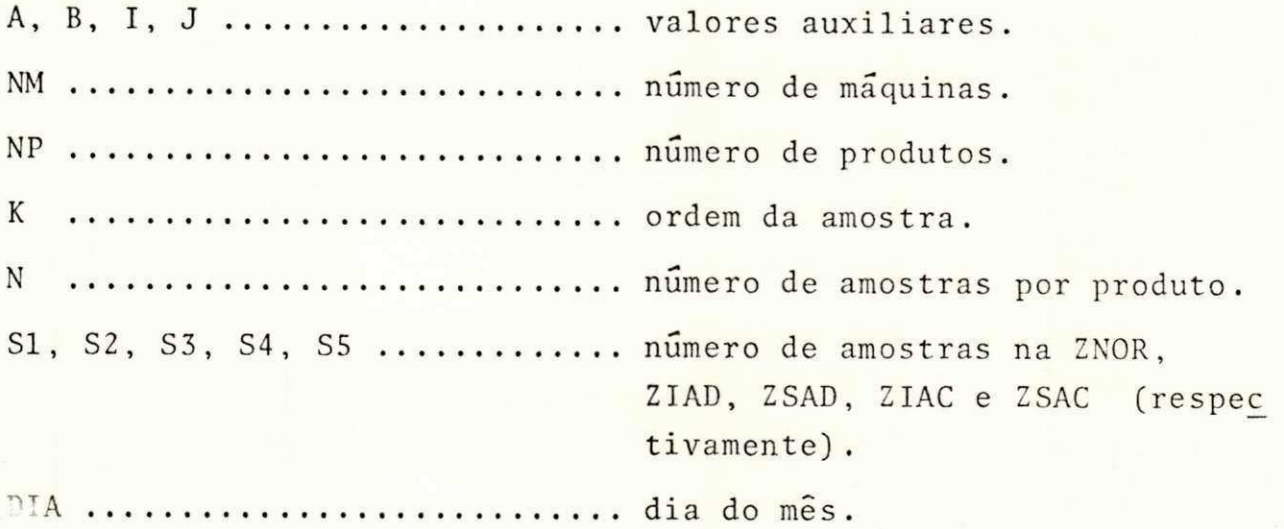

# VARIÁVEIS REAIS

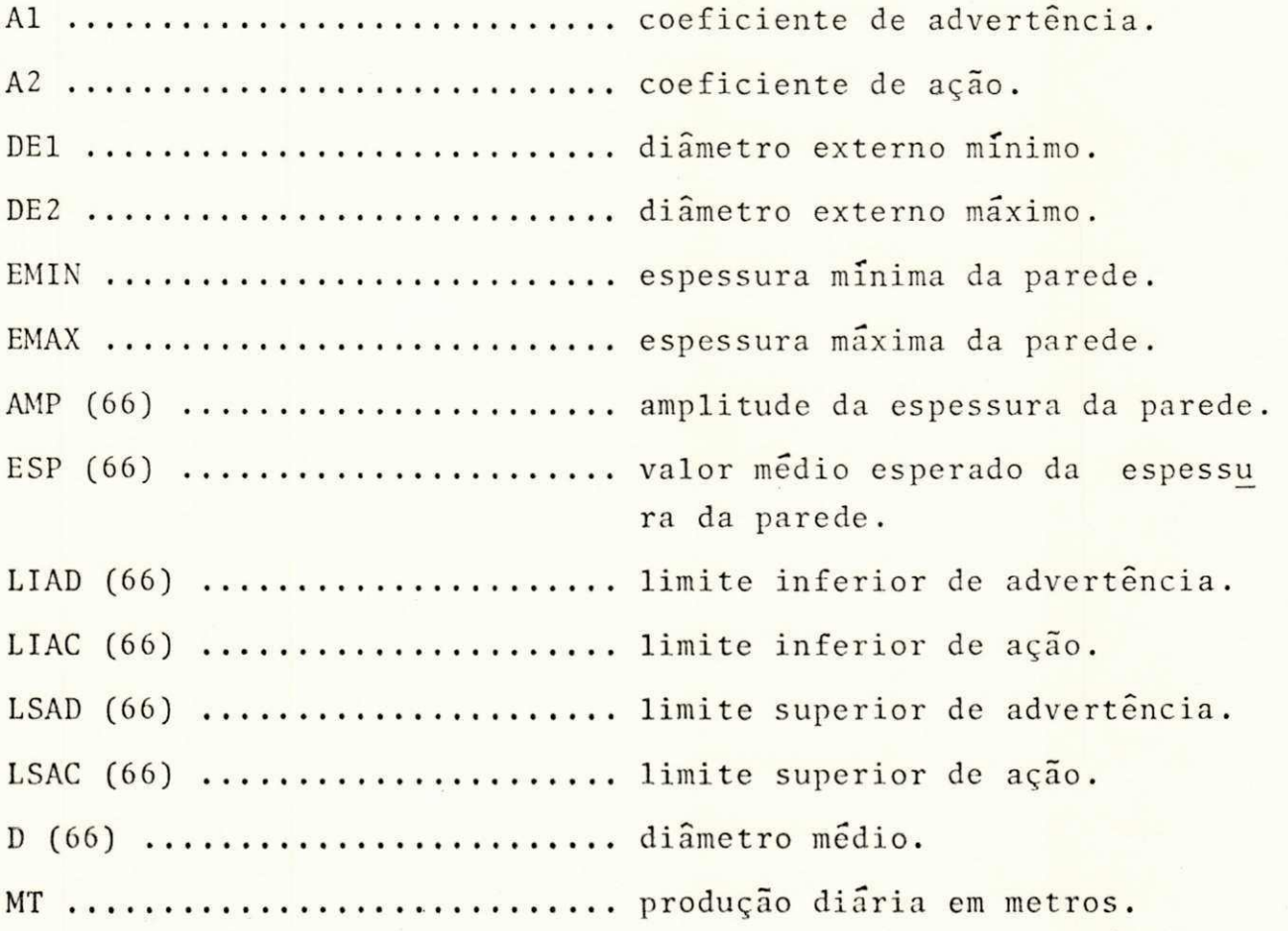

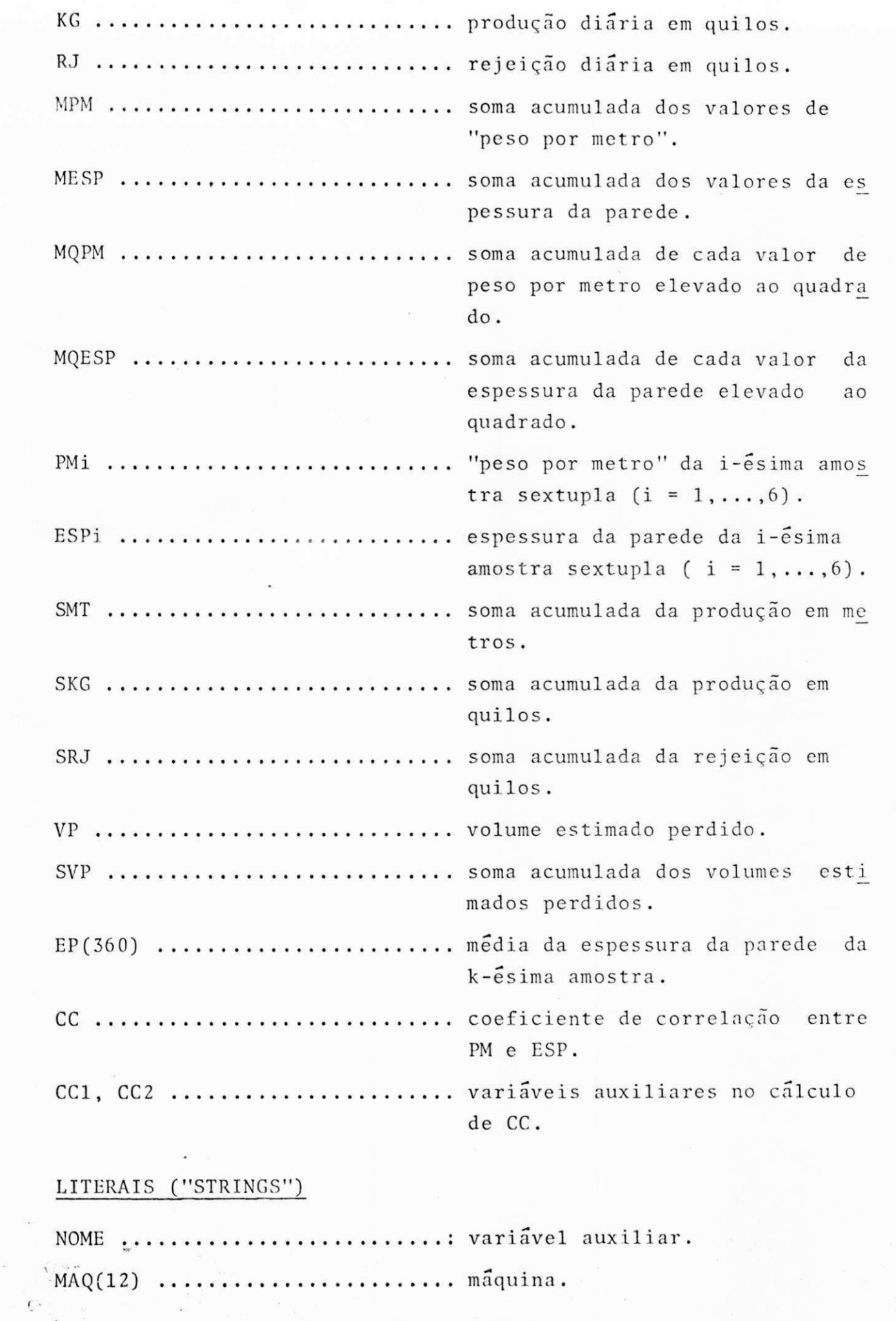

Ť,

 $\sim$ 

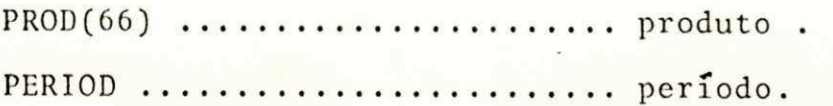

# TABELA DE OUTROS SÍMBOLOS

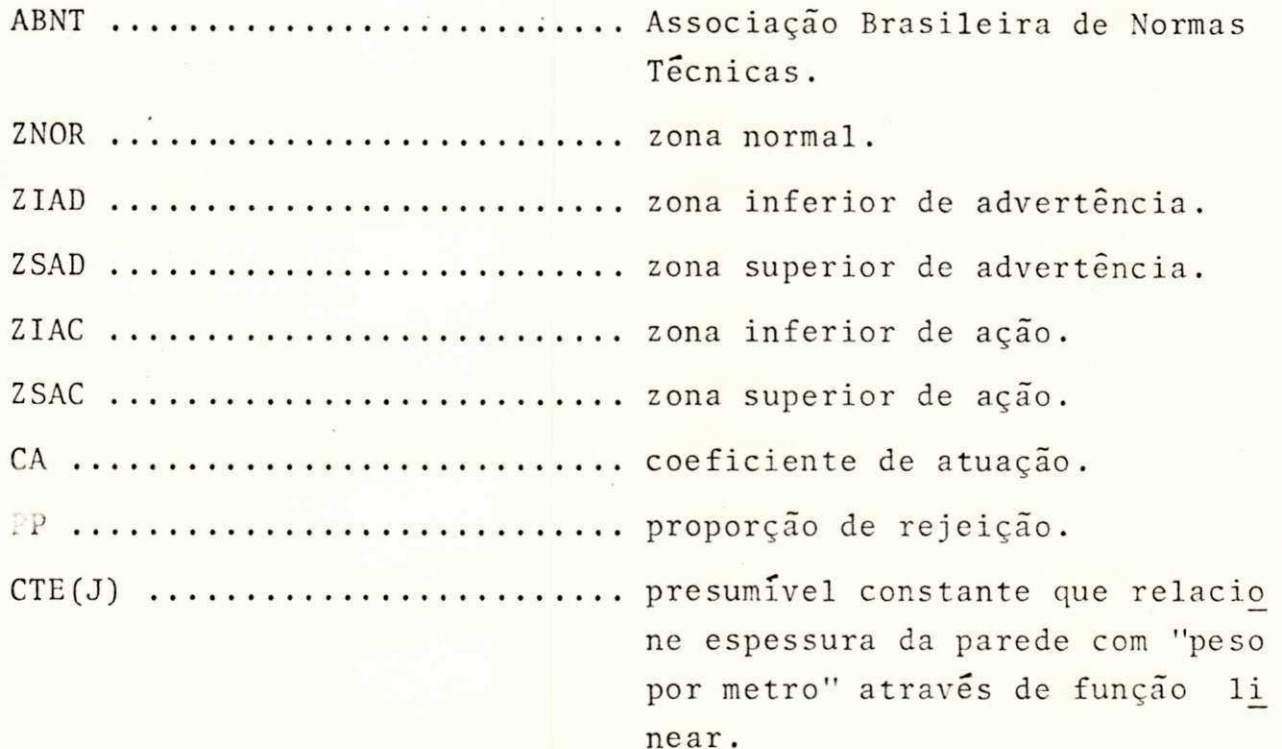

# ÍNDICE

 $\mathbb{R}^3$ 

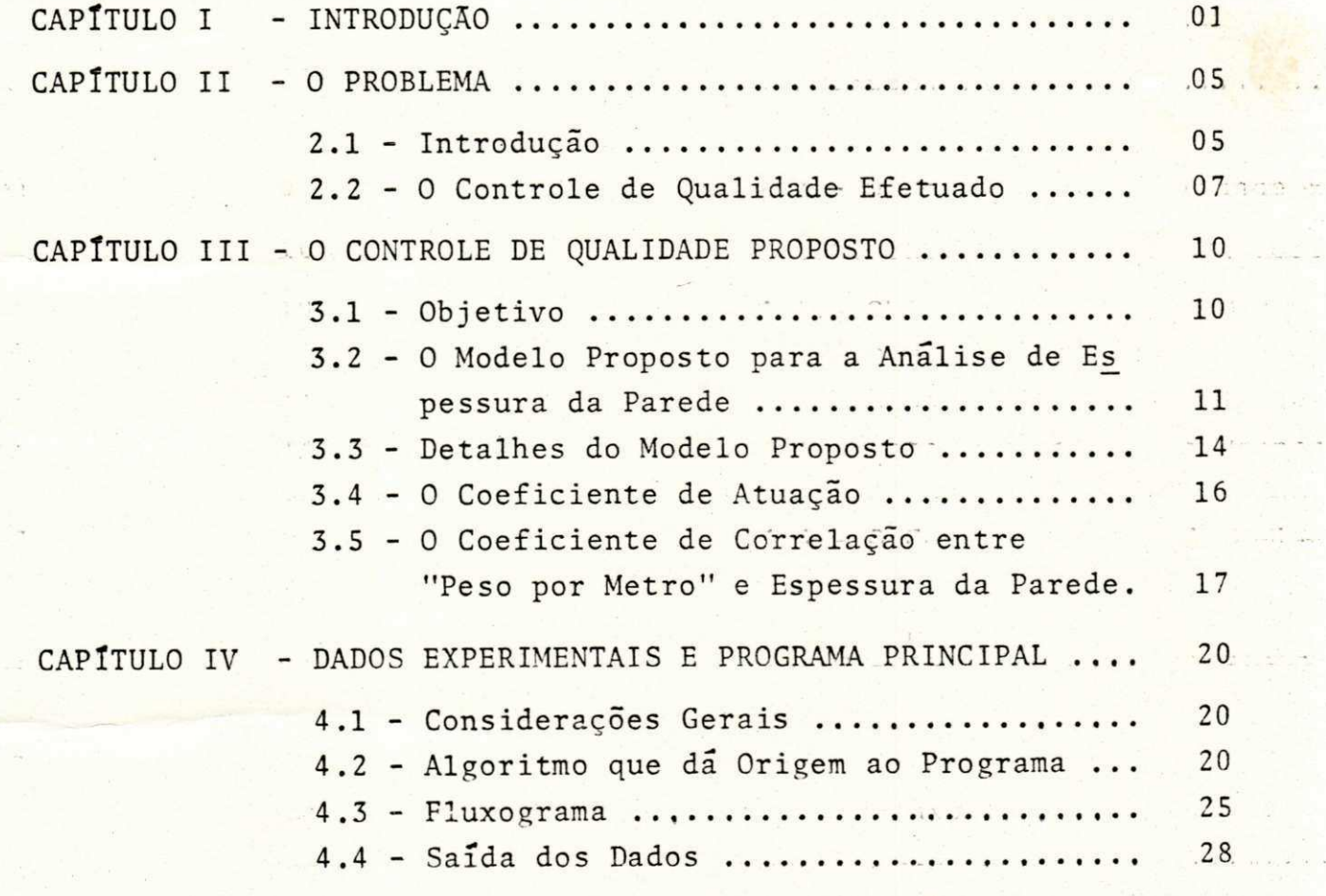

ter

 $\frac{1}{2}$ 

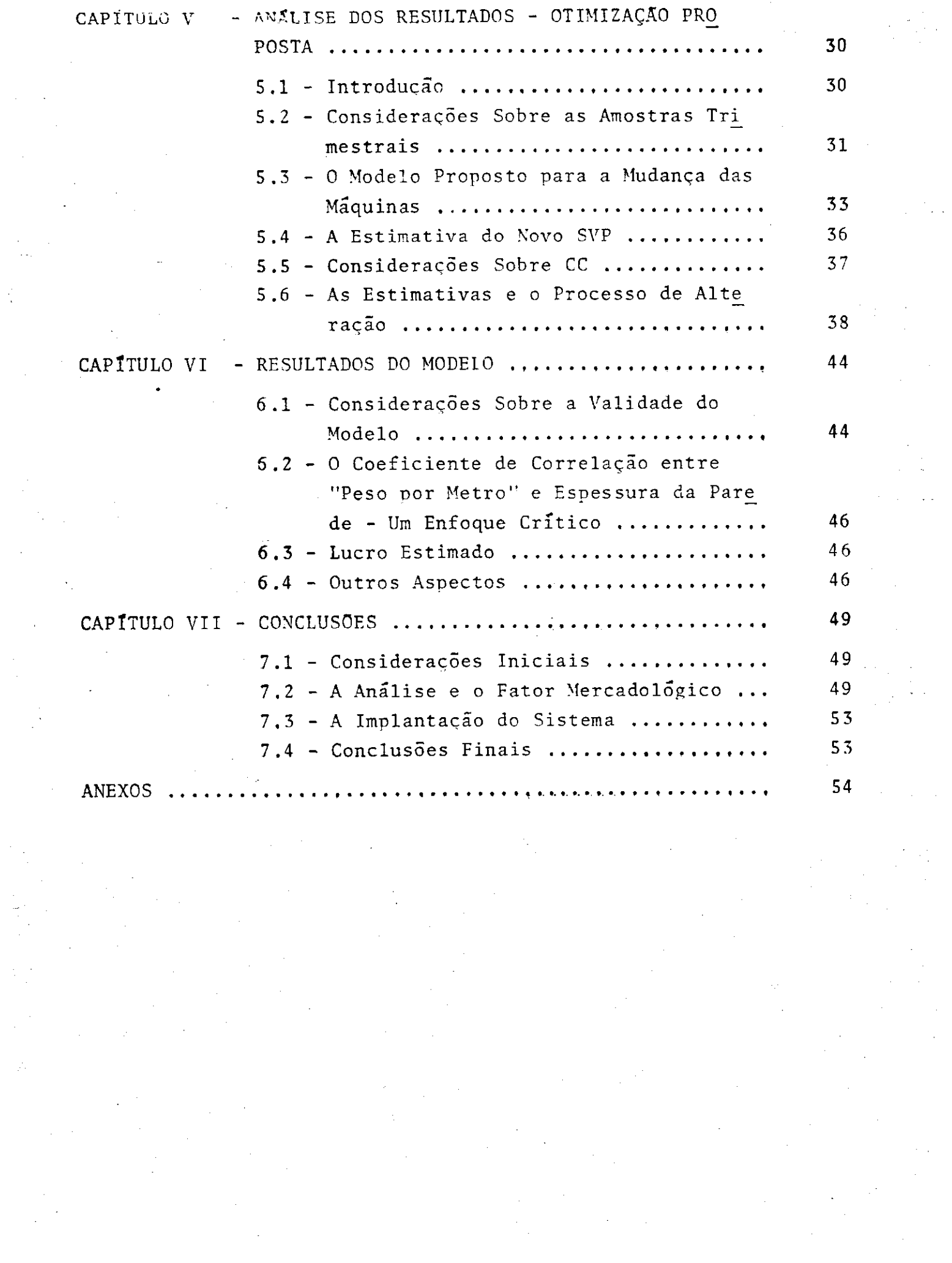

## CAPITULO I

#### INTRODUÇÃO

Num processo industrial em larga escala, o controle do mesmo revela-se importante do ponto de vista da empresa, que poderá aferir a eficiência dos seus equipamentos, a boa utiliza ção da mão-de-obra e o uso adequado dos recursos disponíveis.

Quando a produção é pequena, pode ocorrer o caso em que a despesa, com o controle do processo, se torne alta em rela ção ao valor global dos bens produzidos. Evidentemente, uma "in dustria de fundo de quintal" não comporta pessoal especializado em controlar a produção.

É claro que o mesmo não ocorre, quando a produção alcança indices elevados. Neste caso, a organização industrial conta com um grupo de certo gabarito científico, podendo ter um controle de processo mais eficiente.

Caso isto ocorra, diversas prescrições podem ser da das: mudança de maquinas, novo tipo de controle de qualidade, al teração na política de compras, rota ótima para a distribuição dos produtos e, assim por diante.

Os benefícios são evidentes: um maior controle das máquinas, melhor conservação dos veículos, economia no processo, menos rejeição, bem como outras vantagens.

De um modo geral, pode-se conceber a situação des

crita a seguir, baseada em três casos, conforme a figura 1.

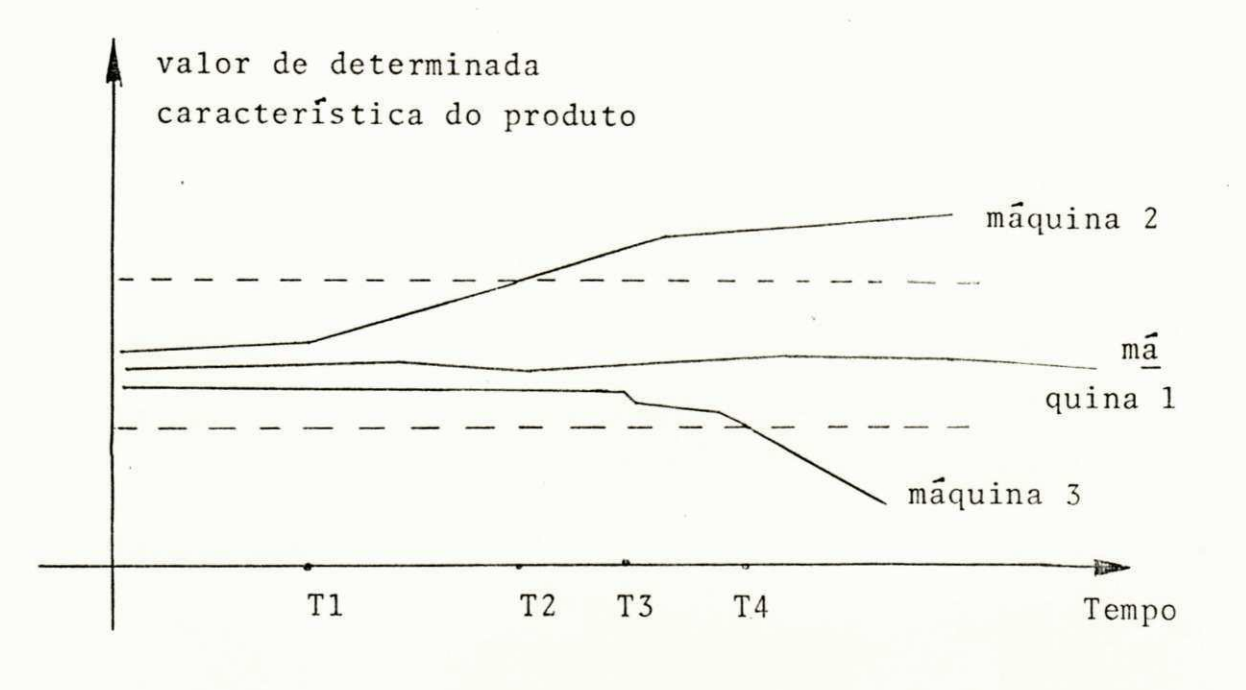

Fig. 1

Dai, supondo que determinado produto seja fabricado por três maquinas, tendo as mesmas comportamentos diferentes, e se determinada característica do bem produzido tenha de estar en tre os valores "a" e "b", quê poderia ocorrer ?

Evidentemente, a máquina 1 poderia ter um comporta mento normal .

Por outro lado, a segunda máquina, a partir de um tempo T1, poderia ter uma tendência ao descontrole e, no tempo T2, sofrer uma radical mudança de comportamento, passando a apre sentar o valor da característica superior a "b".

Finalmente, a terceira máquina, a partir do tempo T3, poderia ter uma tendência ao descontrole e, no tempo T4, apre sentar o valor da característica do produto inferior a "a".

Se as tendências à falta de controle pudessem ser detectadas, as maquinas 2 e 3 poderiam sofrer revisões e, desta forma, diversos problemas seriam evitados: um provável acidente, maiores rejeições, prejuízos financeiros e outros aspectos negati vos .

Estes fatos ocorrem na vida cotidiana: é a barra da direção de um carro que começa a ficar defeituosa; é um relógio

 $OZ<sub>1</sub>$ 

que inicia o processo de descontrole, etc. Isto significa que, nas atividades diárias, pode haver uma propensão a diversos des controles. Quê não se diria da produção a níveis elevados, a qual requer eficiência ?

Contudo, deve-se ressaltar que uma eficiência total é praticamente impossível. Porém, eficiência em termos de otimiza ção e de controle de qualidade há de ser procurada, sob pena de que todo o esforço de produtividade da empresa fique ameaçado.

Estes aspectos interessam tanto às empresas publi cas como aquelas regidas pela iniciativa particular. Neste senti do, um instrumento válido é o da utilização dos métodos da Pesqui sa Operacional .

Infelizmente, ainda há desconhecimento dos objeti vos deste ramo do conhecimento humano. Em parte isto deve-se ao fato de os citados métodos serem recentes, ou seja, começaram a ser estudados e aplicados a partir da Segunda Guerra Mundial.

Durante esta fase histórica, a Força Aérea dos Esta dos Unidos começou a utilizar-se dos processos de otimização. Des de então, muitas são as aplicações da Pesquisa Operacional leva das a efeito nos mais diversos campos.

Este trabalho, numa modesta contribuição à divulga ção dos processos da Pesquisa Operacional, pretende propor um mo delo de controle de qualidade e algumas extensões.

Será considerado um caso particular. Contudo, o mes mo poderá ser aplicável, com as modificações pertinentes, a ou tros problemas.

Há de se notar, entretanto, que a Pesquisa Operacio nal é prescritiva. Isto implica a não-obrigatoriedade de uma em presa em seguir as recomendações sugeridas. Isto, porém, poderá levar a não se alcançarem os resultados previstos.

Assim sendo, com base em dados experimentais, procu rar-se-a desenvolver os itens abaixo:

- a) descrever o problema, dando-se ênfase aos as pectos mais importantes;
- b) propor, com justificativas, uma mudança no con trole de qualidade;
- c) introduzir novos conceitos;
- d) desenvolver um algoritmo e o respectivo progra ma, com considerações sobre o tempo de execu ção;
- e) otimizar o processo industrial em relação à re jeição, bem como prever outras alterações;
- f) analisar o lucro, através de estimativas;
- g) mostrar que pode haver extensões, uma vez que o assunto não é esgotável nesta monografia.

M

## CAPÍTULO I I

### O PROBLEMA

2.1 - Introdução

A empresa ALFA fabrica tubos de vários tipos, se guindo as normas da ABNT.

O parque industrial da referida organização tem 10 conjuntos de produção, conhecidos neste trabalho, a fim de simpli ficar a terminologia, como "máquinas". Podem ser fabricados 66 ti pos de tubos, sendo o plano de produção estruturado em função do comportamento do mercado. Desta forma, existem 660 maneiras de os tubos serem produzidos.

O esquema básico do processo industrial é ilustrado na figura 2.

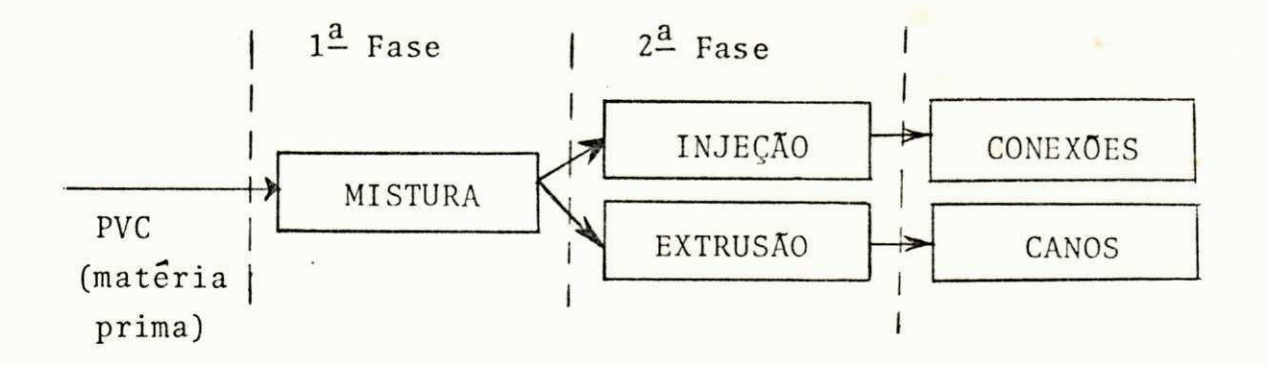

Fig.  $2$ 

O sistema dado pelo misturador e pela segunda fase é o que se denomina "máquina". Apesar de o plano de produção vir da Direção, é o setor técnico quem o executa.

Inicialmente, ha de se considerar a hipótese de cer tos tipos de tubo serem mais adaptáveis a algumas máquinas. É o que se tornara mais claro à proporção em que este trabalho for sendo desenvolvido .

Relativamente a cada tipo de tubo, a ABNT fixa os limites:

a) - diâmetro externo mínimo (anotado por DE1);

b) - diâmetro externo máximo (anotado por DE2);

c) - espessura mínima da parede (anotada por EMIN);

d) - espessura máxima da parede (anotada por EMAX).

Uma relação dos 66 tipos de tubos e dos limites aci ma está inserida no anexo 1. Os mesmos são dados em milímetros.

Deve-se ressaltar que existem outros itens fixados pelas normas técnicas; contudo, os citados são os mais importan tes em relação ao enfoque que será desenvolvido.

A figura 3, ilustra o que sejam a espessura da pare de e o diâmetro externo :

 $\overline{06}$ 

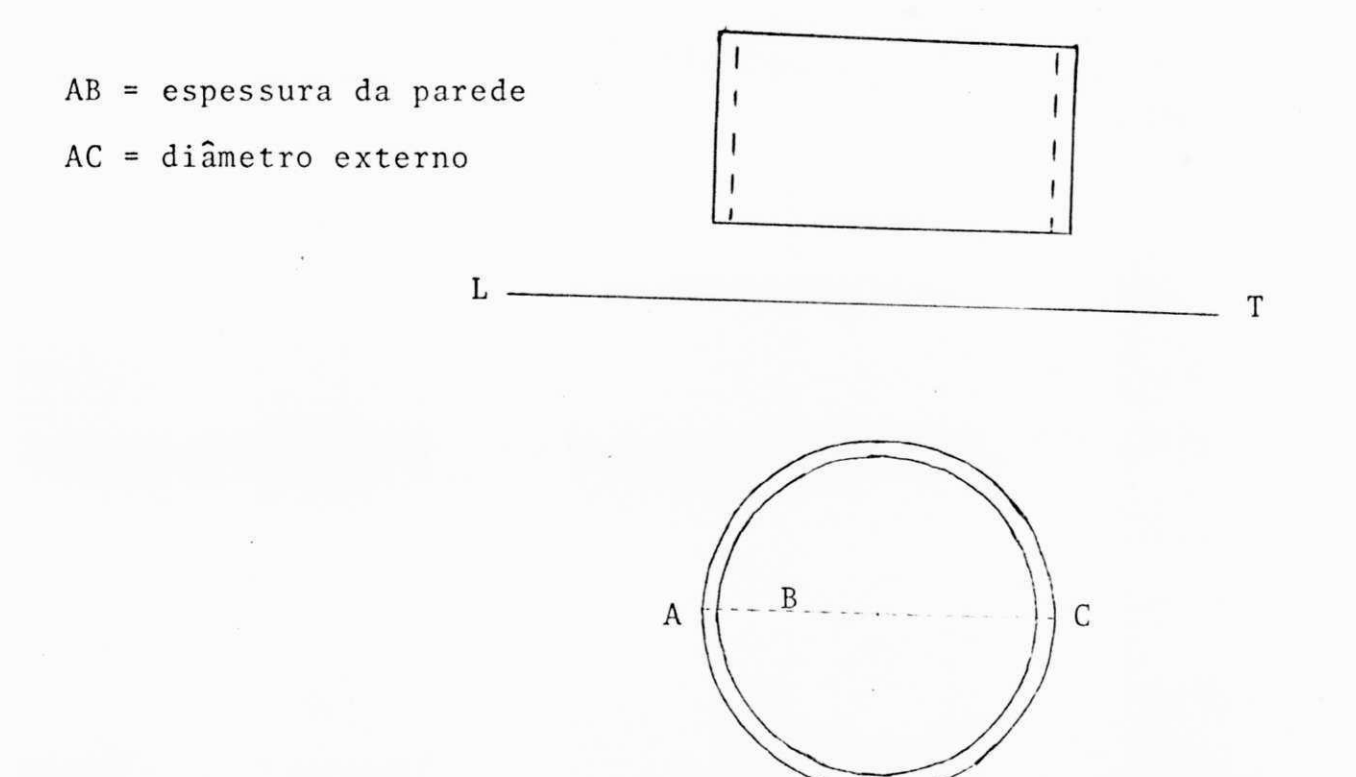

Fig . 03

Se a espessura da parede estiver acima de EMAX, há propensão à perda de matéria prima. Caso esteja abaixo de EMIN, ha tendência à má qualidade do produto, acarretando possíveis da nos ao bom nome da empresa, entre outros prejuízos.

2.2 - O Controle de Qualidade Efetuado

Existem vários fatores que interessam à qualidade de um tubo: espessura da parede, "peso por metro", diâmetro exter no, pressão instantânea, pressão prolongada, estabilidade dimen sional, impacto e queda livre, entre outros.

Contudo, a organização ALFA parte de um princípio, uma espécie de postulado, segundo o qual o item mais importante é a espessura da parede.

Embora todos os testes sejam feitos mensalmente, o da espessura da parede é realizado diariamente, por produto fabri cado em cada turno e por determinada máquina. A amostragem é equi provável.

Um pedaço do tubo é escolhido ao acaso. São feitas

três determinações da espessura da parede. O valor estimado de tal parâmetro é tido como sendo a média aritmética das três deter minações.

Outro item de certa importância é o denominado "pe so por metro". É a massa em um metro linear de determinado tubo. Neste trabalho, respeitando-se a denominação usual, adotar-se-á a terminologia "peso por metro", tomando-se tal medida em kg/m.

Caso a espessura da parede esteja fora das normas, a partida é rejeitada. Nesta situação, existe um custo adicional, pois todos os tubos rejeitados devem retornar ao processo indus trial .

A figura 4 ilustra como o controle da espessura da parede é efetuado. Tal regra de decisão é chamada "processo ameri cano de controle de qualidade".

EMIN e EMAX são referentes ao j-ésimo produto. A aceitação inclui EMIN e EMAX.

íntes:

£.

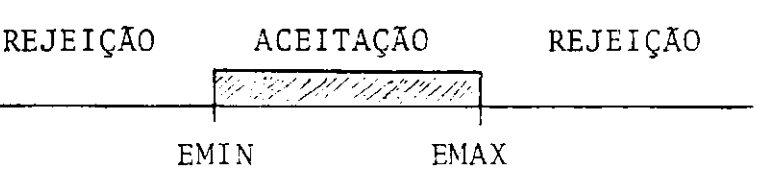

#### Fig. 4

Interessam ainda, alem deste aspecto, os seguintes

a) - a quantidade produzida em metros; b) - a quantidade produzida em quilos;  $c$ ) - a quantidade rejeitada em quilos.

A partir dos problemas detectados, ter-se-a como ob jetivos deste trabalho melhorar o controle de qualidade e propor um modelo que otimize a rejeição, pois da análise de dados se con clui que é muito elevado o número de produtos classificáveis como "fora de controle".

Evidentemente, outras extensões podem ser feitas e, \sé ha a proposição de um modelo alternativo, o mesmo não pode es

tar baseado no que é feito usualmente.

### CAPITULO III

#### O CONTROLE DE QUALIDADE PROPOSTO

 $3.1 - 0$ bjetivo

O controle de qualidade é importante. Porém, mais importante é, além de efetuá-lo, prever tendências ao descontrole. Em outros termos: prevenir perdas. A figura 1, apresentada no ca pítulo 1, mostra que a ausência de tal prevenção pode levar a um descontrole.

Neste sentido, pretende o presente capítulo descre ver um modelo de controle de qualidade proposto que possa levar à estimativa de eventual economia, bem como detectar as tendências à falta de controle.

O modelo proposto estará baseado no sistema inglês de controle de qualidade. A justificativa vira adiante.

Além disto, será definido um parâmetro, conhecido como coeficiente de atuação. Esta medida não foi vista em nenhum dos livros consultados.

Por ultimo, deve-se registrar que o coeficiente de correlação entre "peso por metro" e espessura da parede será obje to de consideração.

3.2 - O Modelo Proposto para a Análise da Espessura da Parede

Conforme foi visto, a espessura da parede é conside rada o aspecto mais importante no processo de fabricação de tubos. 0 sistema americano, adotado pela empresa, admite três zonas: a que fica fora de controle inferiormente, a que fica fora de con trole superiormente e a normal. O sistema inglês comporta, além destas, mais duas zonas: a superior de advertência e a inferior de advertência.

As citadas zonas, conhecidas como de advertência, constituem, em si mesmas, casos em que as tendências ao descontro le são evidentes. Por isso, neste trabalho, o sistema inglês é considerado o mais adequado, pelo seu maior nível de detalhamento no estudo do processo produtivo.

Examinando-se a figura 1, pode-se notar que a fabri cação do produto pela segunda máquina, após o tempo Tl, poderia apontar a existência de um estado superior de advertência, ou se ja: evidenciando uma propensão à falta de controle, acima da cota superior fixada. Da mesma forma, pode ser constatado que, após o tempo T3, a máquina 3 tem uma tendência à ausência de controle, a baixo da cota inferior.

Assim sendo, no modelo proposto, relativamente ao j-ésimo produto, são definidos alguns ítens. Sendo DE1, DE2, EMAX e EMIN obtidos do anexo 1, então são estabelecidos os parâmetros relacionados abaixo:

> a) - diâmetro externo médio do j-ésimo produto, ano tado por  $D(J)$ . Neste caso, sendo  $DE1(J)$  e DE2(J) os diâmetros externos mínimo e máximo, especificados pela ABNT, então:

$$
D(J) = 0, 5(DE1(J) + DE2(J)) \qquad (1)
$$

b) - amplitude da variação da espessura da parede, anotada por AMP(J). Neste caso, sendo EMAX(J) e EMIN(J) as espessuras máxima e mínima, espe cificadas pela ABNT, então:

$$
AMP(J) = EMAX(J) - EMIN(J)
$$
 (2)

 $\Lambda$ 

c) - espessura esperada da parede, estimada como:

$$
ESP(J) = 0, 5(EMAX(J) + EMIN(J)) \qquad (3)
$$

O sistema inglês admite dois coeficientes: o de ad vertência (anotado por A1) e o de ação (anotado por A2). Ambos são funções do tamanho da amostra. Para maiores detalhes, pode-se consultar um livro que trate do Controle de Qualidade. A tabela 1 da estes valores para diversos tamanhos da amostra.

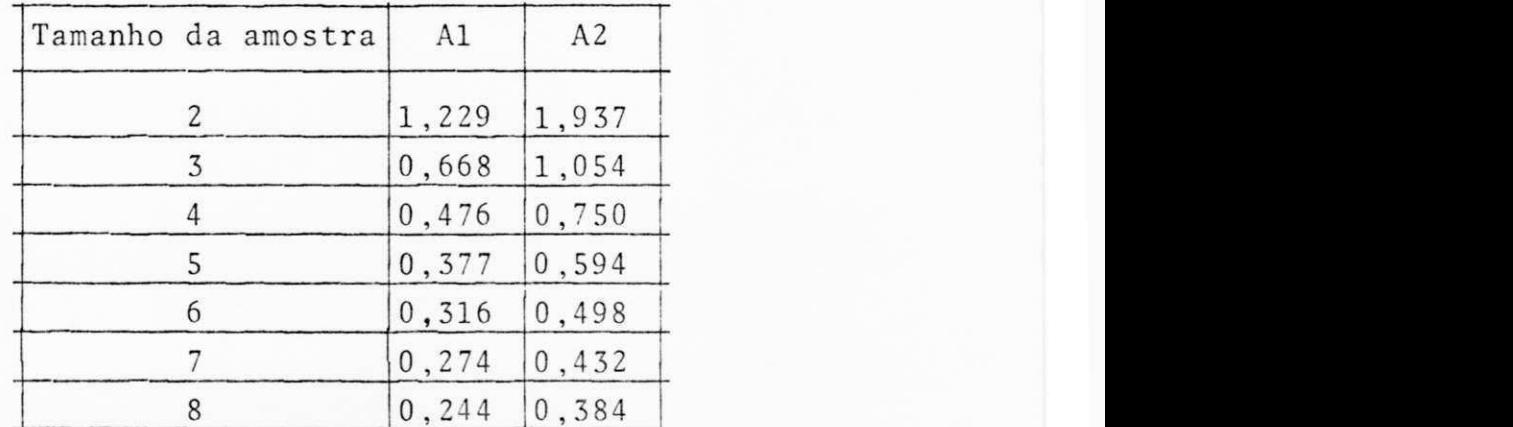

#### Tabela 1

Tendo-se para cada produto a espessura esperada da parede, então resta procurar um valor do tamanho da amostra de forma que :

- d)  $(ESP(J) AMP(J).A2)$  fique o mais próximo pos sível do limite inferior fixado pela ABNT;
- e)  $(ESP(J) + AMP(J).A2)$  fique o mais próximo pos sível do limite superior fixado pelo mesmo ór gão.

Daí, se o tamanho da amostra for inferior a  $6$ , A2  $\tilde{e}$ maior ou igual a  $0,594$ . Assim sendo,  $(ESP(J) + AMP(J)$ .A2) está a cima do valor máximo fixado pela ABNT. Analogamente,  $(ESP(J) - AMP(J).A2)$  está abaixo do valor mínimo fixado pelo cita do õrgão.

Por outro lado, se o tamanho da amostra for supe rior a 6, A2 é menor ou igual a 0,432. Isto implica  $(ESP(J) + AMP(J).A2)$  estar muito abaixo do limite superior fixado

 $12<sub>1</sub>$ 

pela ABNT. Semelhantemente,  $($ (ESP(J) - AMP(J).A2) fica sensivel mente acima do limite inferior fixado pelo mesmo órgão.

Porém, se o tamanho da amostra for igual a 6, en tão :

- f)  $(ESP(J) AMP(J) . A2)$  fica um pouco acima do li mite inferior fixado pela ABNT;
- g)  $(ESP(J) + AMP(J).A2)$  fica sensivelmente proxi mo, inferiormente, ao limite superior fixado pelas normas técnicas.

Assim sendo, no modelo proposto o tamanho da amos tra fica escolhido como sendo 6.

Desta forma, são calculados o limite inferior de ad vertência (anotado por LIAD(J)), o limite inferior de ação (anota do por LIAC(J)), o limite superior de ação (anotado por LSAC(J)) e o limite superior de advertência (anotado por  $LSAD(J)$ ) - todos relativos ao j-ésimo produto, conforme as relações:

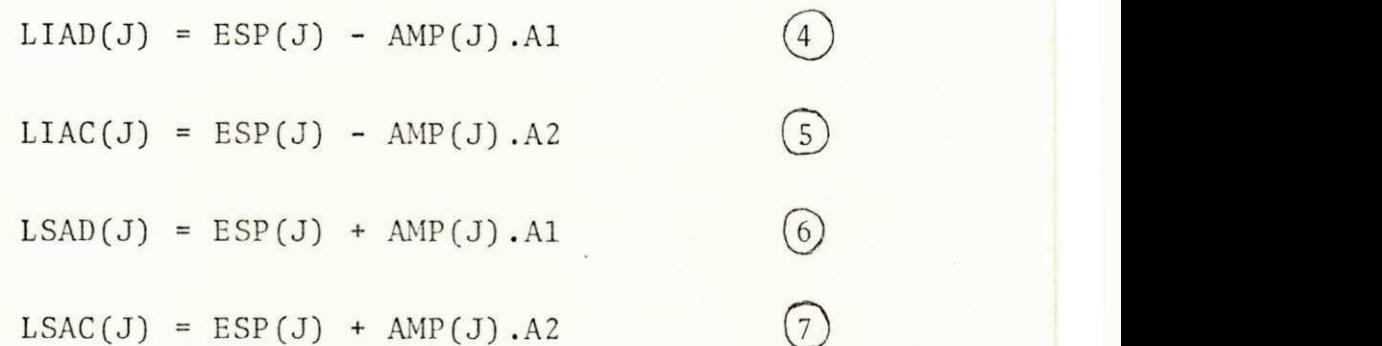

No modelo proposto as amostras são tomadas ordenada mente (isto  $\vec{e}$ , ordenadas segundo o tempo), ou seja: cada 6 amos tras obtidas experimentalmente e seus valores, da maneira acima aludida, constituem uma amostra sêxtupla, a fim de que o sistema inglês possa ser aplicado. Doravante, os termos "amostra" e "amos tra sêxtupla" terão o mesmo significado.

Para cada amostra, as espessuras da parede são ano tadas como: ESP1, ESP2, ESP3, ESP4, ESP5 e ESP6.

Da mesma forma, os valores de "peso por metro" são simbolizados como: PM1, PM2, PM3, PM4, PM5 e PM6.

Obviamente, dentro de cada conjunto de valores,  $PM_i$ corresponde a ESP<sub>i</sub>. Frise-se que para cada aferição da espessura da parede, ha uma correspondente de "peso por metro".

Assim sendo, relativamente à k-ésima amostra, tem-se a média da espessura da parede, dada por:

> $EP(K) = \frac{(ESP1 + ESP2 + ESP3 + ESP4 + ESP5 + ESP6)}{}$ 6

3.3 - Detalhes do Modelo Proposto

Tendo-se o valor de  $EP(K)$ , pode-se estabelecer a situação da k-ésima conforme o seguinte :

- a) Se LSAD $(J)$  > EP $(K)$  > LIAD $(J)$ , a amostra é considerada na zona normal (conhecida como ZNOR);
- b) Se LIAD $(J)$  > EP $(K)$  > LIAC $(J)$ , a amostra  $\tilde{e}$ considerada na zona inferior de advertência (conhecida como ZIAD);
- c) Se  $LSAC(J)$  >  $EP(K)$  >  $LSAD(J)$ , a amostra  $\acute{e}$ considerada na zona superior de advertência (conhecida como ZSAD);
- d) Se LIAC(J) >  $EP(K)$ , a amostra está na zona inferior de ação (conhecida como ZIAC) e, finalmente, se
- e) LSAC(J) < EP(K), a amostra está na zona supe rior de ação (anotada por ZSAC).

Frise-se que as amostras em ZIAC ou em ZSAC estão fora de controle. A figura 5, dada abaixo, esquematiza estas si tuações.

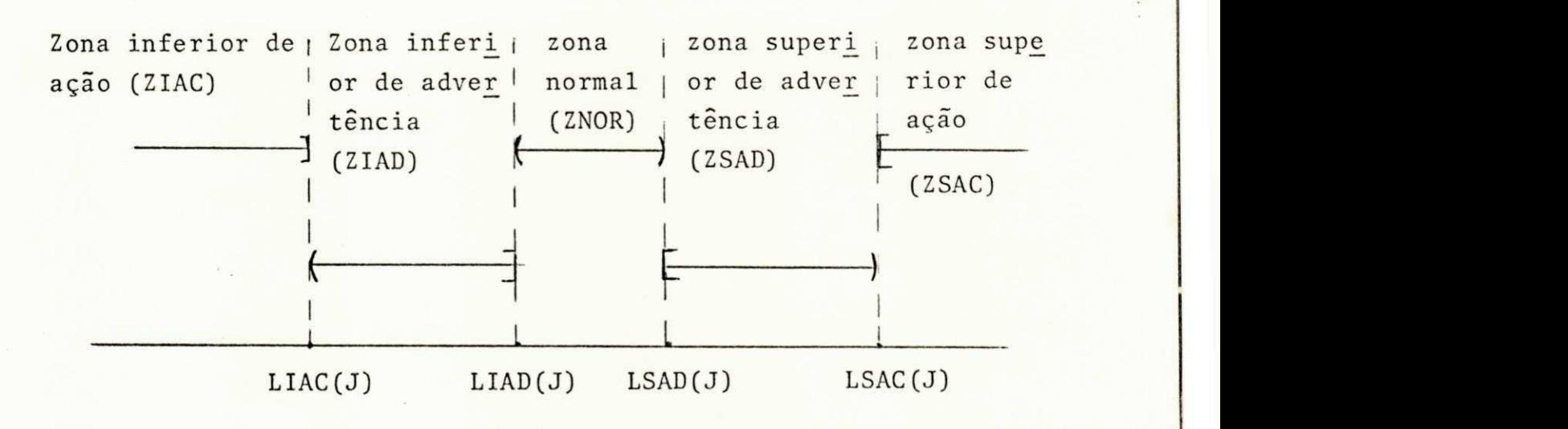

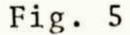

 $\frac{1}{4}$ 

 $\left(8\right)$ 

Observa-se haver um maior campo de comparações, quando o sistema inglês é adotado, bastando observar as diferen ças entre as figuras 4 e 5.

ja, em ZIAD ou em ZSAD, apesar de ainda estar dentro da faixa fi xada pela ABNT, apresenta uma tendência ao descontrole. Caso EP(K) caia nas zonas de advertência, ou se

Se EP(K) cair em ZSAC, além de estar fora de con trole, ha uma tendência à perda de matéria prima.

Caso EP(K) caia em ZIAC, alem de estar fora de controle, ha tendência à má qualidade do produto.

É interessante observar que no anexo 2 (programa, exemplos de "outputs" e impressão de tabela) há a impressão dos valores referentes a  $LIAD(J)$ ,  $LSAD(J)$ ,  $LIAC(J)$  e  $LSAC(J)$ , onde j ê a ordem de um dos 66 produtos .

do pela ABNT e LIAC $(J)$  e igual ao limite inferior fixado pelo mesmo órgão. Isto deve-se, conforme foi explanado, ao fato de o tamanho da amostra haver sido escolhido como 6. Ademais,  $LSAC(J)$   $\acute{e}$  igual ao limite superior fixa

Complementando a exposição, sendo S o número de amostras, então as seguintes simbologias serão usadas:

> f) - S1 como o numero de amostras em ZNOR; g) - S2 como o número de amostras em ZIAD; h) - S3 como o número de amostras em ZSAD; i) - S4 como o número de amostras em ZIAC; <sup>j</sup> ) - S5 como o número de amostras em ZSAC. É claro que:

 $S = S1 + S2 + S3 + S4 + S5$ 

Finalmente, deve-se observar que as amostras po

dem ser :

- k) referentes a um trimestre (por cada maquina, por produto ou por todas as máquinas e pro dutos) ;
- 1) mensais (com os'tipos anteriores);
- m) diárias (com as mesmas considerações) .

### 3.4 - O Coeficiente de Atuação

Neste trabalho sera definida uma medida conheci da como coeficiente de atuação e anotada por CA. Será baseado, este coeficiente, numa relação de preferência.

Evidentemente, é preferível uma amostra cair na zona normal. Porém, a mesma cair nas zonas de advertência é pre ferível a se situar nas zonas de ação.

Outrossim, tomando-se como fator preponderante de preferência a perda de matéria prima, pode-se considerar ZIAD como preferível a ZSAD (pois em ZSAD há uma tendência à perda de matéria prima) .

Analogamente, cair em ZIAC é preferível a ficar em ZSAC.

Daí, pode-se elaborar uma relação completa, em termos de preferência, da forma :

 $ZNOR > ZIAD > ZSAD > SIAC > ZSAC$ 

Deve ser enfatizado que a empresa considera o diâmetro externo como praticamente inalterado. Então, tomar-se-á, neste trabalho, a citada consideração como uma espécie de postu lado, a fim de que o modelo possa ser elaborado.

Contudo, esta ordem de preferência deve ser ana lisada com mais cuidado. Quando uma amostra cai nas zonas supe riores (de advertência ou de ação), há uma tendência à perda de matéria prima. Porém, se situar-se nas zonas inferiores, apesar de tal tendência não ser inferida, pode haver uma propensão à má qualidade do produto.

Apesar disto, a ordem de preferência foi tomada em relação à perda de matéria prima em cada uma das zonas (de ad vertência ou de ação), pois, evidentemente, a zona normal é pre ferível sobre ãs demais.

A fim de complementar, deve-se acrescentar que a ordem de preferência, ditada pela (10), foi estruturada em rela ção à espessura da parede.

Com base nas considerações anteriores , pode-se restabelecer o coeficiente de atuação de tal forma que o seu valor

esteja compreendido entre zero (inclusive) e 10,0 (inclusive) e tal que os seguintes itens sejam obedecidos:

- a) se todas as amostras cairem em ZNOR, então  $CA = 10, 0;$
- b) se todas as amostras cairem em ZSAC, então  $CA = 0, 0.$

Evidentemente, existem três situações adicionais e ainda pode haver uma mistura de estados. Daí, o intervalo de 0,0 a 10,0 dever ser dividido em quatro, resultando um comprimen to igual a 2,5. Então, como consequências, tem-se:

- c) se todas as amostras cairem em ZIAC, o CA ê 2,5;
- d) se todas as amostras cairem em ZSAD, o CA ê 5,0;
- e) se todas as amostras cairem em ZIAD, o CA ê 7,5.

Desta forma, relativamente à (9), de um modo ge ral, pode-se estabelecer o CA das S amostras como sendo:

$$
CA = \frac{(S1(10,0) + S2(7,5) + S3(5,0) + S4(2,5) + S5(0,0))}{S}
$$
 (1)

Evidentemente , tem-se:

 $0,0 < CA < 10,0$ 

3.5 - O Coeficiente de Correlação entre "Peso por Metro" e Espes sura da Parede.

Pode-se questionar se a espessura da parede é uniforme ao longo dos metros produzidos. Esta questão apresenta interesse pratico, pois a não-uniformidade pode acarretar diver sos problemas: ora aumenta, ora diminui e, desta forma, se o va lor da espessura da parede sofrer alterações sensíveis, ha evi dência de algum descontrole no processo.

Sendo a densidade da matéria que compõe o tubo praticamente inalterável, isto de acordo com considerações acei tas como válidas, e dada em kg/cm<sup>3</sup>, pode-se escrever, se a espes sura for uniforme:

peso em 1 metro linear = densidade  $(\pi)$   $(\frac{D(J)}{J})$  - $(\frac{D(J)}{J})$  - EP(K)) =  $\begin{array}{ccc} 2 & 2 \end{array}$  $=$  densidade ( $\pi$ ) EP(K)  $\left[D(J) - EP(K)\right]$  (13)

Considerando-se que a espessura da parede, mesmo quando foge aos padrões, é desprezível em relação ao diâmetro ex terno, a expressão (13) pode ser aproximada pela seguinte estima tiva :

peso em 1 metro linear = densidade  $(\pi)(EP(K))(D(J))$  (14

Ou, de (14) , pode-se escrever :

$$
EP(K) = \frac{\text{(peso em 1 metro linear)}}{\pi(D(J))\text{densidade}}
$$
 (15)

Segue-se que uma maneira pratica de analisar questão é examinar a viabilidade do estabelecimento, para cada produto j, de uma constante  $CTE(J)$ , tal que:

ESPESSURA ENCONTRADA PARA A PAREDE DO J-ÉSIMO PRODUTO = =  $CTE(J)$ .(PESO POR METRO ENCONTRADO PARA O J-ÉSIMO PRODUTO) $(I6)$ 

A última igualdade é uma hipótese, possivelmente valida, para cada um dos produtos do anexo 1. Caso a expressão (16) seja viável, considerando-se que a densidade da matéria pri ma é praticamente inalterável, então o j-ésimo produto tem uni formidade da espessura da parede ao longo dos metros produzidos.

Por $\tilde{e}$ m, se a expressão (16)  $\tilde{e}$  perigosa de ser es tabelecida, chegar-se-ia à conclusão da não-uniformidade da es pessura da parede, quando relacionada ao fator "peso por metro".

Daí, nota-se que o coeficiente de correlação en tre "peso por metro" e espessura da parede é um elemento impor tante na analise da questão proposta.

Mais adiante, analisar-se-a a relação (16) glo balmente, tendo em vista os resultados experimentais.

### 3.6 - Complementos

Conforme foi visto, a empresa testa diversos i tens (espessura da parede, "peso por metro", diâmetro externo, resistência à tração, etc); contudo, o controle da espessura da parede é considerado o mais importante. Posto isto, uma partida pode ser rejeitada por um destes fatores. Ressalte-se ainda que alguns testes são realizados mensalmente.

Deve-se registrar que para um processo estar sob controle, de acordo com o sistema inglês, admite-se o que segue:

- a) no mínimo 95% das amostras devem ser nor mais;
- b) no máximo 4,8% devem cair nas zonas de ad vertência;
- c) quando muito 0,2% devem estar nas zonas de ação .

Como os dados são em grande número, sujeitos a muitos cálculos, a utilização de processo computacional é neces sãria..

Desta maneira, analisar-se-a um programa computa cional, que é um meio auxiliar, a fim de que o processo proposto possa ser implementado. Ademais, outros parâmetros devem estar relacionados como economia e mudança proposta nas maquinas entre outros .

Finalmente, deve ser observado que a expressão (11) é uma medida relativa, tomada de acordo com as considera ções anteriores. Evidentemente, o CA proposto foi considerado sob uma relação de preferências. É claro que outro modelo para o CA poderia ser considerado, envolvendo outras analises.

### CAPITULO IV

### DADOS EXPERIMENTAIS E PROGRAMA PRINCIPAL

#### 4.1 - Considerações Gerais

Devem ser feitas, preliminarmente, as seguintes ob servações:

- a) o programa computacional (também chamado pro grama principal) é um meio, não o fim deste trabalho;
- b) serve para manipular o grande número de da dos;
- c) foi elaborado de forma que se possa introdu zir comandos suplementares (tais como: "im prima a relação de máquinas", "imprima a re lação de produtos", etc.). Estes comandos podem ser retirados sem que o programa seja afetado;
- d) foi elaborado em Fortran Estruturado.

4.2 - Algoritmo que da Origem ao Programa

Utilizando-se a simbologia inserida na tabela de simbolos e tendo em vista que um algoritmo é um meio para se atin gir algum resultado, têm-se os passos dados a seguir. Estes origi nam o programa.

Passo 1 : Atribua valores a NM (número de máquinas), NP (número de produtos), Al (coeficiente de advertência) e A2 (coe ficiente de ação). Inicialize A como sendo zero.

Passo 2 : Leia I e NOME (I é a ordem da palavra "NOME", que desig na a i-êsima máquina). Faça:

> $MAQ(I)$  + NOME e  $A + A + 1$

Passo 3 : Se A for menor que NM, vá para o passo 2. Caso contrá rio, vá para o passo 4.

Passo 4 : Faça:

 $A + 1$ 

Passo 5 : Leia J, NOME, DE1, DE2, EMIN, EMAX. Faça:

> $AMP(J) = EMAX - EMIN$  $ESP(J) = 0,5(EMAX + EMIN)$  $LIAD(J) = ESP(J) - A1.AMP(J)$  $LIAC(J) = ESP(J) - A2.AMP(J)$  $LSAD(J) = ESP(J) + A1.AMP(J)$  $LSAC(J) = ESP(J) + A2.AMP(J)$  $D(J) = 0,5(DE1 + DE2)$  $A + A + 1$

(Os valores lidos são, na realidade, o nome, os valores especificados para os diâmetros externos mínimo e máxi mo e as espessuras tabeladas em seus valores mínimo e máximo - tudo referente ao j-ésimo produto).

Passo 6 : Se A for menor ou igual a NP, va para o passo 5. Caso contrário, vá para o passo 7.

Passo 7 : Leia PERIOD (período). Inicialize:

- $K + 0$
- $A + 1$

(K é o código do produto fabricado pela máquina A. N é o número de amostras deste produto. Supõe-se que N não  $\epsilon$  maior que 99).

Passo 8 : Leia J e N.

(J é o código do produto fabricado pela máquina A. N é o número de amostras deste produto. Supõe-se que N não  $e$  maior que  $99$ ).

Passo 9 : Se N for diferente de 100, vá para o passo 10. Caso con trário, vá para o passo 23.

> (0 valor 100, quando atribuído a N,  $\tilde{e}$  uma "parada", efe tuando a mudança de máquina, até que todas as máquinas sejam analisadas. Assim sendo, um cartão do tipo  $J$ 100 elabora a mudança de máquina ou chega ao fim).

Passo 10: Inicialize como zero:

S1, S2, S3, S4, S5, MPM, MESP, MQPM, MPQESP, SMT, SKG, SRJ, SVP e CC.

Inicialize B como sendo 1. (B é contador ) .

Passo 11: Leia DIA, PM1, PM2, PM3, PM4, PM5, PM6.

Leia ESP1, ESP2, ESP3, ESP4, ESP5, ESP6, MT, KG, RJ.

Faça:<sup>6</sup>

 $CC + CC + \Sigma PM_1.ESP_1$ 

MPM «- MPM + PM1 + PM2 + PM3 + PM4 + PM5 + PM6  $\frac{1}{6}$   $\frac{1}{2}$  $MQPM + MQPM + \sum (PM_i)^2$  $i = 1$ 

 $MQESP + MQESP + \Sigma (ESP_{1})^{2}$  $i = 1$ 

 $K + K + 1$  $SMT$  +  $SMT$  +  $MT$  $SKG$   $\leftarrow$  SKG  $\leftarrow$  KG  $SRJ + SRJ + RJ$ 

 $EP(K) = (ESP1+ESP2+ESP3+ESP4+ESP5+ESP6})/6$ 

(CC, MPM, MESP, MQPM e MQESP são termos do cãlcu lo definitivo do coeficiente de correlação entre "peso por metro" e espessura da parede. O valor inteiro K e um contador, dando a ordem da amostra. SMT, SKG e SRJ dão as somas acumuladas da produ ção em quilos e da rejeição em quilos. Finalmente,  $EP(K)$  é a média da espessura da parede, relativa mente à k-ésima amostra).

Passo 12: Analise a situação de EP(K), observando-se que este va lor se refere ao j-ésimo produto. Ou seja:  $\overline{v}$ a

Se  $EP(K)$  estiver em ZNOR faça S1 + S1 + 1. Se  $EP(K)$  estiver em ZIAD faça  $S2 + S2 + 1$ . Se EP(K) estiver em ZSAD faça S3 + S3 + 1. Se  $EP(K)$  estiver em ZIAC faça S4 + S4 + 1. Se EP(K) estiver em ZSAC faça S5  $\div$  S5  $\pm$  1. Se EP(K) estiver em ZSAC vá para o passo 13. Caso contrário, vá para o passo 14.

Passo 13: Estime VP como:

 $VP = (\pi) (D(J) - EP(K) - LSAC(J)) (EP(K) - LSAC(J)) MT(10^{-6})$ 

Faça :

 $SVP \leftarrow SVP + VP$ 

(Veja a figura 6, notando-se que VP  $\tilde{e}$  o volume estimado perdido da matéria prima, quando a amostra cai na zona zuperior de ação).

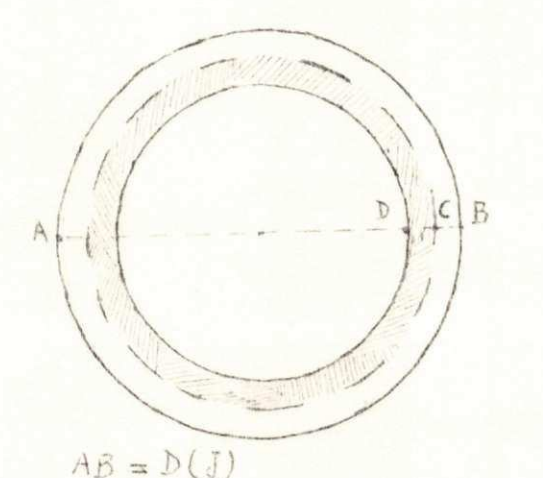

 $VP = VOLUME PERDIDO =$ = (AREA SOMBREADA)(PRODUCAO EM METROS) =  $= \Pi \left[ \left( \frac{\partial (J)}{\partial} - L \sin(CJ) \right)^2 - \left( \frac{\partial (J)}{\partial} - E P(k) \right)^2 \right] M T (10^{-6}) =$  $r = \Pi ( D(J) - L5AC(J) - EP(M))(E P(\kappa) - L5RC(J))$  HT( $(10^{-6})$ )

 $BC = LSAC(J)$  **quadrados**. VP e dado em metros cúbicos MT e<sup>dad</sup> em metros A area sombreada e dada em milimetros

Fig. 6

Passo 14: Faça:

 $BD = EF(K)$ 

 $B + B + 1$ .

Passo 15: Se B for menor ou igual a N, vá para o passo 11. Passo 16 Faça: Passo 17: Se CC1 e CC2 são maiores que zero, vá para o passo 18. Passo 18: Faça: Passo 19: Se -1 < CC < 1, va para o passo 22. Caso contrario, va Passo 20: Se CC > 1, faça CC = 1. Passo 21: Imprima mensagem de erro. Passo 22: Leia J e N. Vã para o passo 9. Passo 23: Faça A  $+$  A  $+$  1. Caso contrário, vá para o passo 16.  $CC1 = 6. (N) . MOESP - (MESP)^2$  $CC2 = 6. (N).MQPM - (MPM)^2$ Caso contrário, vá para o passo 21.  $|VCC1|$  $CC2 \leftarrow \text{VCC2}$  $CC + 6. (N)$ . $CC - MESP. (MPM)$  $CC + CC/$ (CC1.CC2) para o passo 20. (Isto é necessário, pois, teoricamente, CC é maior ou igual a -1 e menor ou igual a 1. Porém, por questão de aproximação, pode ocorrer que CC esteja "ligeiramente fora" do intervalo, por exemplo, assumindo os valores 1,0001 ou -1,00006. Daí ser necessário uma correção pa ra esta eventualidade). Se  $CC < -1$ , faça  $CC = -1$ . Vá para o passo 22. (Na prática, isto só ocorre se todos os valores da es pessura da parede ou do "peso por metro" forem iguais. Na manipulação dos dados experimentais não houve este caso. Contudo, nos "outputs" do anexo 2, foi posto um exemplo hipotético onde tal mensagem de erro foi impres sa, utilizando-se dados fictícios, a fim de que o pro grama fosse testado).
Passo 24: Se A for menor ou igual a NM, va para o passo 8. Caso contrário, vá para o passo 25. ( $A \nightharpoonup o$  contador das maquinas. Se A atinge o valor  $(NM + 1)$ , todas as máquinas já estão analisadas, conse quentemente, todos os produtos fabricados no período es tão com seus itens analisados).

Passo 25: Fim do algoritmo.

4.3 - Fluxograma

Em termos de fluxograma, os 25 passos descritos no item 4.2 estão nas figuras 7 e 8.

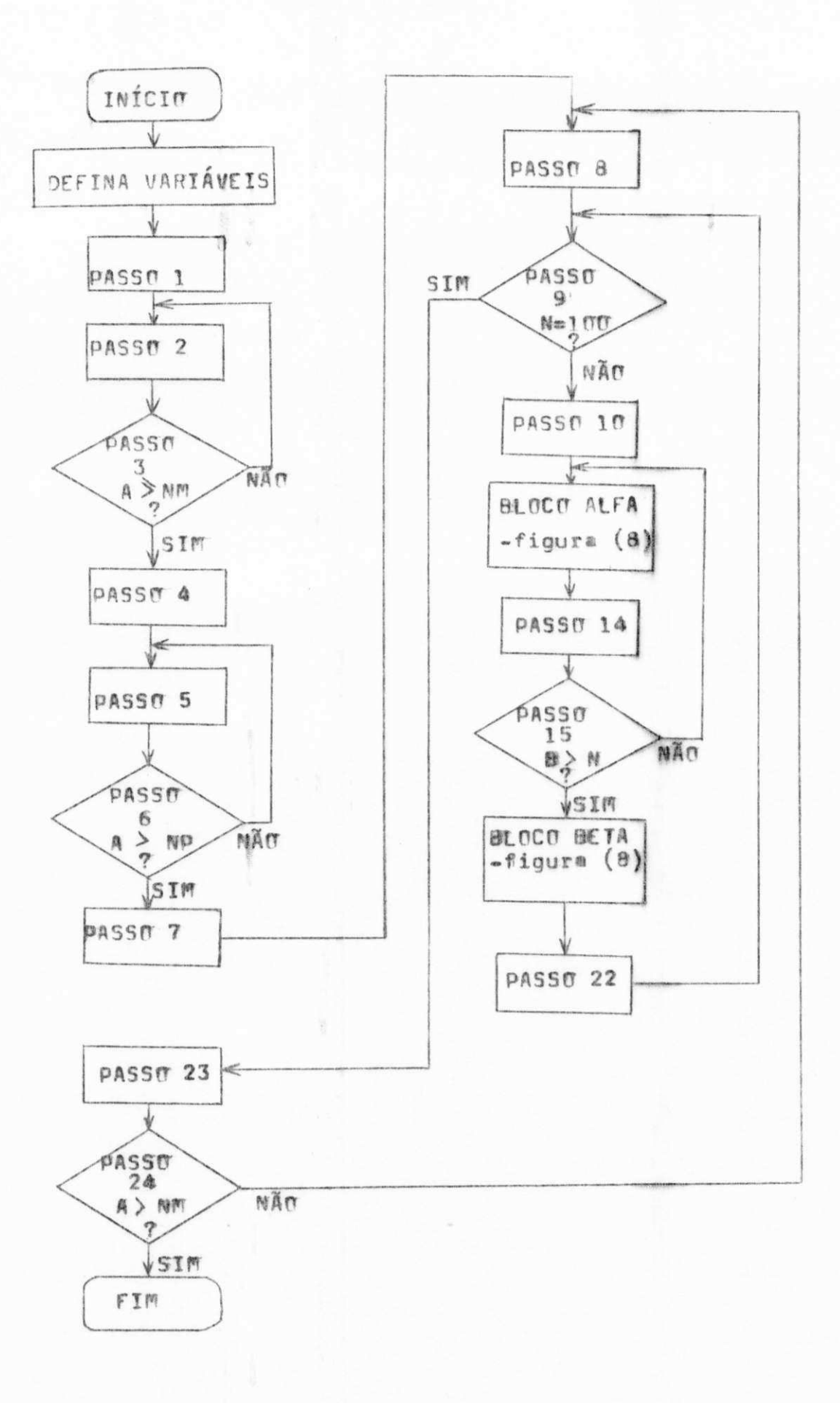

26

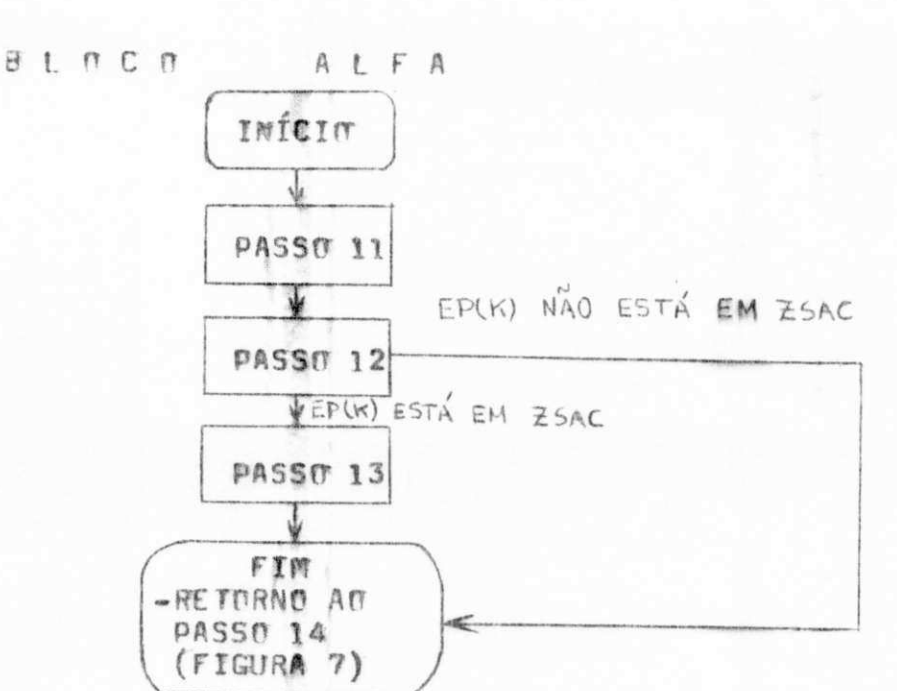

**BLOCO BETA** 

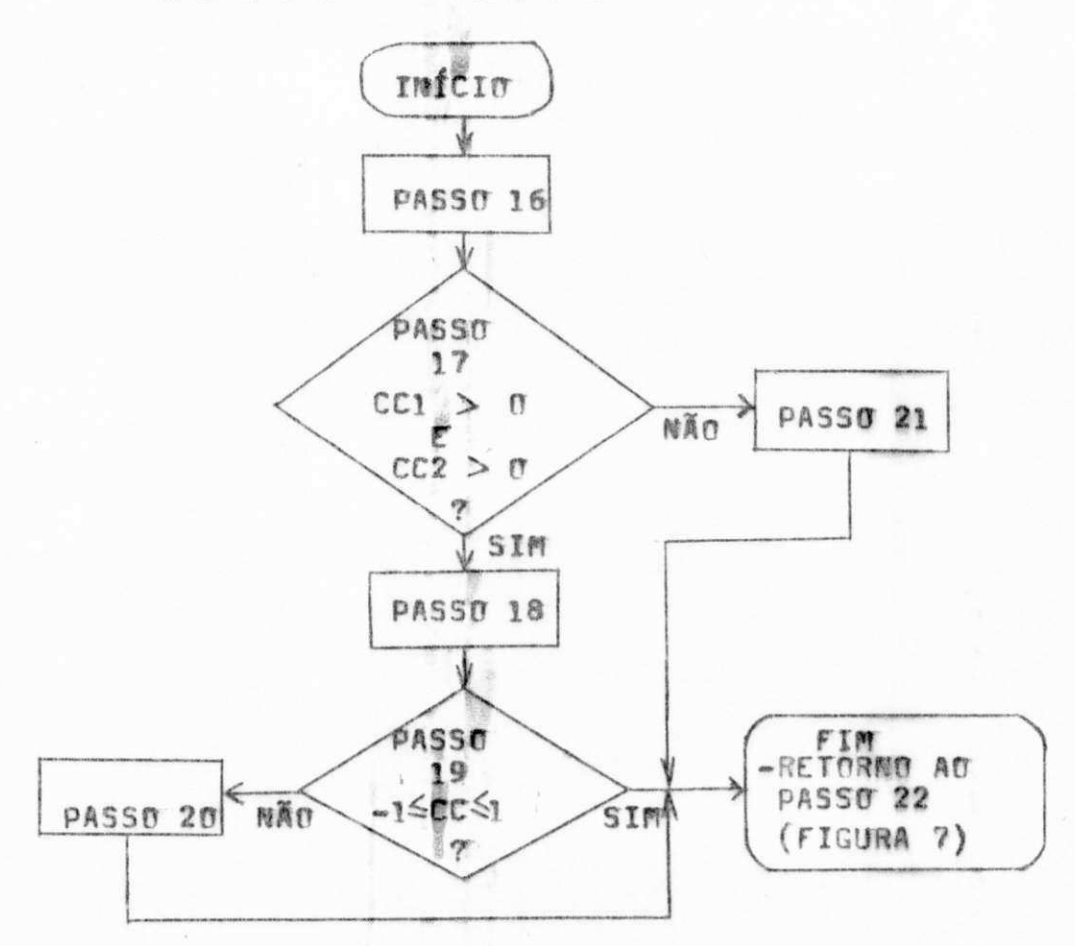

 $\mathcal{L}^{\text{max}}$  . The set of  $\mathcal{L}^{\text{max}}$ 

O "output" impresso, utilizando-se de comandos su plementares (de "impressão"), é do tipo:

\* \* \* \* \* \* \* \* \* \* \*

SITUAÇÃO (NOME DA MÁQUINA) (PERIODO) (NOME DO PRODUTO)

**AMOSTRA** ESP MEDIA OBSERVACÃO (da a ordem da amostra, a espessura média e verifica, na observação, em qual zona EP(K) se encontra, até que todas as amostras do produto em questão, fabricados pela máquina em análise, hajam sido computadas).

**RESUMO** 

钱

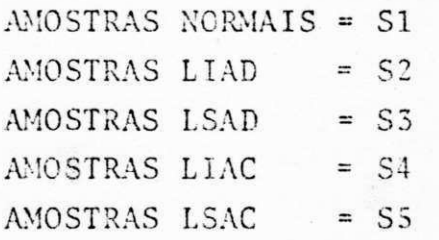

PERDA ESTIMADA EM METROS CÚBICOS = SVP COEF DE CORRELAÇÃO ENTRE PM E ESP = CC METROS PRODUZIDOS  $=$  SMT QUILOS PRODUZIDOS  $=$  SKG REJEIÇÃO EM QUILOS  $=$  SRJ (isto até terminar todos os produtos fabricados

pela máquina e até concluir todas as máquinas).

 $\mathcal{S}_{\mathcal{M}}$ 

Fig. 9

القين

### 4.5 - Resultados Computacionais

Enfatize-se, mais uma vez, ser o programa um meio, a fim de que as conclusões possam estar baseadas nas "outputs". Não foi tornado mais extenso por duas razões: economia (o que é fundamental numa empresa) e utilidade.

 $\mathbb{C}^{\mathbb{C}}$ 

Além do mais, o programa possibilita uma revisão rápida "a posteriori", por exemplo, havendo a conferência dos pro dutos produzidos numa determinada maquina. Assim sendo, se o códi go de um produto é 20, mas, por engano, é posto como 2, quê ocor reria ? Evidentemente, não seria acusado um erro, porém, o "output" não coincidiria com o esperado.

Daí, ser necessária uma conferência, com base nos diversos "outputs".

Deve-se observar que são elaborados os mapas men sais (conforme o anexo 7) e trimestrais (conforme o anexo 3).

Estes mapas servem de base para que o modelo de otimização possa ser implementado.

路

### CAP<sup>ITULO</sup> V

J.

30

## ANÁLISE DOS RESULTADOS - OTIMIZAÇÂO PROPOSTA

5.1 - Introdução

Anteriormente foram vistas uma introdução geral, o problema detectado e o controle de qualidade proposto.

Evidentemente, os citados itens são meios, pois devem levar a algumas indicações.

0 modelo proposto para a analise da espessura da parede utiliza o sistema inglês, com as adaptações apropriadas, conforme foram justificadas.

0 coeficiente de atuação é um indicador da efici ência de uma maquina, ou de um conjunto de maquinas, ou de um pe ríodo, enfim de um conjunto de amostras formado de determinada ma neira. Evidentemente, existem outras maneiras de um coeficiente de atuação ser estabelecido.

0 coeficiente de correlação entre "peso por me tro" e espessura da parede é um elemento útil na análise da uni formidade do último item ao longo dos metros produzidos. Evidente mente, parte-se do pressuposto segundo o qual a densidade da mate ria prima é praticamente constante.

Daí, após esta síntese do que foi feito anterior mente, pode-se indagar: quê fazer com os elementos obtidos nas e

#### tapas anteriores ?

itici t

 $\frac{1}{2}$  ,  $\frac{1}{2}$  ,  $\frac{1}{2}$ 

f dalt

... Outras questões poderiam ser propostas, ressaltan do-se duas:

 $\mathbb{R}^2$ 

a) - do ponto de vista financeiro, valeria a ten tativa de um modelo de otimização ?  $(b)$  - como este modelo estaria baseado ?

Ha uma implicação recíproca entre as duas ques tões. É o que se pretende neste capítulo, ou seja, a construção de um modelo baseado nos resultados .

5.2 - Considerações Sobre as Amostras Trimestrais

Os dados experimentais foram relativos aos meses de maio, junho e julho de 1980. Os "outputs" foram mensais, ser vindo como controles parciais.

 $\ldots$  Os resultados dos citados meses originaram o mapa ಸುವಿ ಪ್ರಾರೋ trimestral (conforme modelo do anexo 3, valido para cada maquina). Com isto, têm-se as amostras trimestrais, havendo um universo mais amplo a ser analisado.

Cada mapa mensal (conforme o anexo 7) serve para o acompanhamento dos valores dos coeficientes de correlação entre "peso por metro" e espessura da parede, bem como constituem uma base para que os mapas trimestrais possam ser obtidos.

Desta forma, houve 74 tipos de amostras "mês-má quina-produto", isto é, de produtos fabricados por certas máqui nas em meses diferentes. Tais amostras são chamadas mensais.

Alem disto, houve 54 tipos de amostras "produtomáquina-trimestre". Ou seia, maneiras de os produtos haverem sido fabricados por maquinas diferentes no trimestre. Tais amostras são chamadas trimestrais .

Tudo isto foi obtido de um total de 552 amostras diárias (muitas referentes a um mesmo produto). Relembre-se, mais uma vez, que cada uma das amostras é sêxtupla.

0 presente trabalho não tem o objetivo de entrar nos detalhes internos das máquinas e nem na técnica do processo industrial. Contudo, em termos de otimização, são fatos, entre tantos :

- a) num fogão de 4 bocas, muitas vezes, uma de las é a mais apropriada para que quantidades apreciáveis sejam cozinhadas ;
	- b) às vezes, pode ocorrer que um carro seja eco nômico, porém, tenha dificuldades em subir ladeiras .

Desta forma, exemplificando relativamente ao caso<br>"b", se dois automóveis devem ser utilizados, um para uma viagem "b", se doi s automóveis devem se r utilizados , um par a uma viagem que exigira subidas, e o segundo para rodar numa cidade plana, quê seria indicado ?

,v

ngeg lê

 $312 - 56$ 

 $\frac{1}{2}$ 

Evidentemente, uma solução ótima seria a de dei xar o veiculo mais econômico na cidade e o outro faria a viagem.

Muitas vezes, é mais difícil conceber o óbvio do que compreender o mais complicado .

Desta forma, com as adaptações ao problema do pre sente trabalho, formular-se-á um modelo de otimização. Este esta rã baseado na mudança de maquinas.

Deve-se frisar que cada pessoa tem uma ideia in tuitiva de "otimização": a cozinheira, o motorista, etc. Apesar recess de não haver um processo em termos "mais científicos", cada um procura melhorar as decisões tomadas na vida cotidiana.  $\label{eq:2.1} \mathcal{A}(\overline{\varphi}) = -\omega_0 \overline{\psi}(\overline{\xi}) \ .$ 

Alguns aspectos devem ser considerados fundamen étais, quando se tenta uma otimização como a que será analisada. Inicialmente, a prescrição deve ser viável e, simultaneamente, de ve atender às necessidades de vendas.

Desta maneira, três itens devem ser considerados:

- a) não deve ser aconselhada a não-fabricação de algum produto, conforme será justificado;
- b) levando-se em consideração que cada quilo de tubo rejeitado retorna ao processo industri al, gerando despesas adicionais, é na tenta tiva de evitar rejeição que deve ser tentada a otimização;
- c) finalmente, deve ser analisada a possibilida de - a bem da otimização - da troca de máqui nas. Ou seja, N o produto "i", sob certas condições, seria fabricado pela maquina "j'" e não pela maquina j.

A justificativa de "a" é evidente. Se um cliente procura um produto e não o encontra, poderá passar a preferir ou tra marca, acarretando danos previsíveis oriundos da perda de mer cado. É claro que nenhuma empresa - pública ou privada - deseja perder a clientela, que, em última análise, é a razão da existên cia de qualquer organização.

5.3 - O Modelo Proposto para a Mudança das Maquinas

Como a programação da produção vem da Direção que leva em conta a adequação em relação ao mercado, considera-se que tal programação é a melhor possível.

Daí, ser interessante a manutenção dos produtos fabricados, conforme ja foi explanado.

0 modelo inserido no anexo 4 fornece o mapa prin aca: cipal do trimestre. Nele constam:

- a) produtos fabricados (pela ordem de numera ção) ;
- b) máquina;

 $\sim$  48. April

- c) coeficiente de atuação;
- d) número de amostras (anotado por N);
- e) os valores de S4 e S5;
- f) a produção total em metros (anotada por SMT);
- g) a produção total em quilos (anotada por SKG);
- h) a rejeição total em quilos (anotada por SRJ);
- i) a proporção de perda (anotada por PP).

Como a rejeição é medida em quilos, PP deve ser a proporção da rejeição, quando a produção é considerada em quilos. Ou seja, para cada produto:

$$
PP = \frac{SRJ}{SKG} \tag{17}
$$

A mudança de maquinas ê baseada num esquema de de cisão, conforme a figura 10. Ou seja, se um dado produto é fabri cado por duas ou mais máquinas, então deverá ser prescrita a fa bricação pela máquina que possua o menor PP. Simultaneamente, de verá ser inferior aos demais valores de PP.

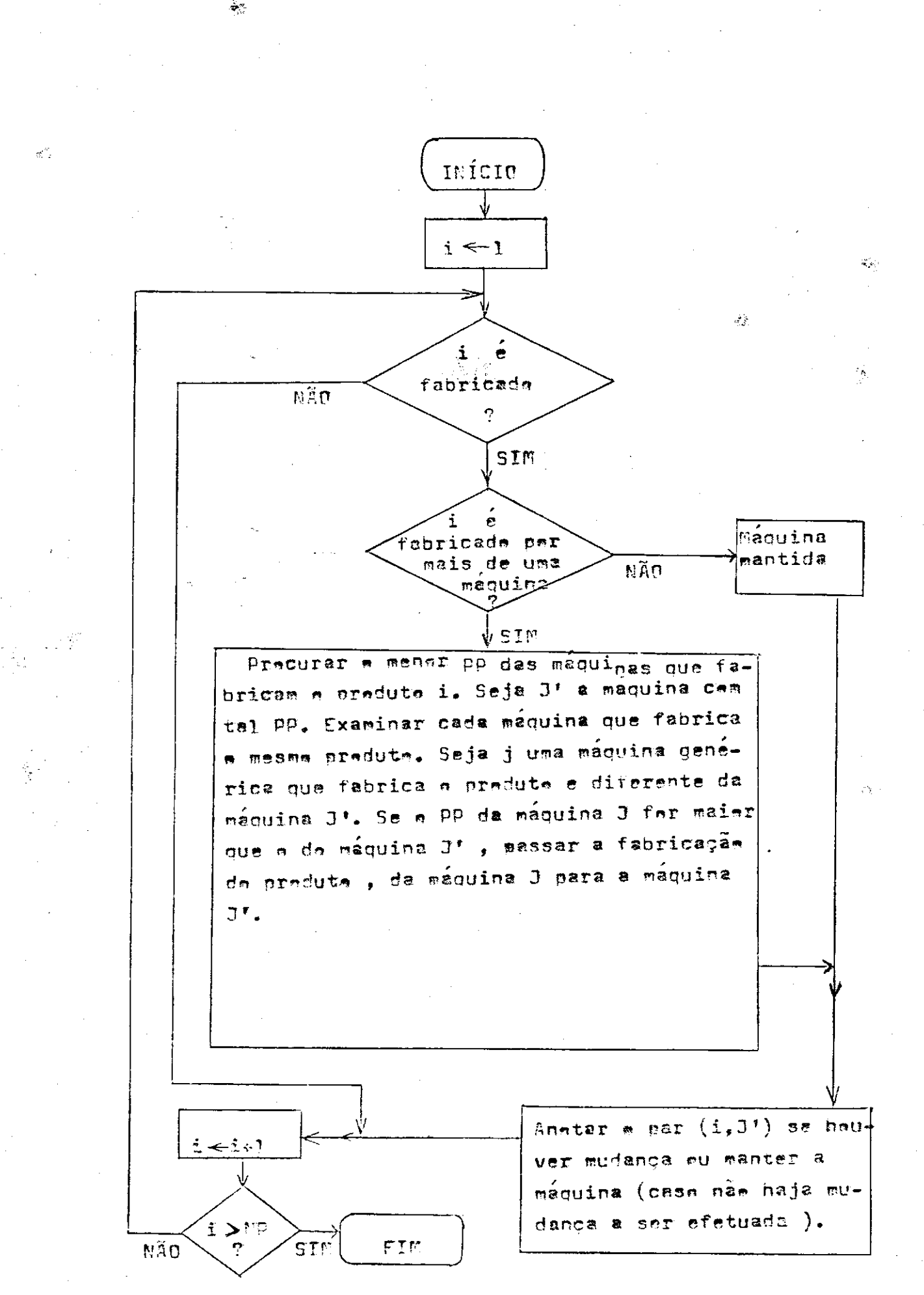

Fig. 10

34

 $\mathcal{C}_\mathcal{F}$ 

Consequentemente, com base na regra de decisão da figura 10 e no anexo 4, é elaborado o anexo 5. Consta, este ane xo, do que está na figura 11.

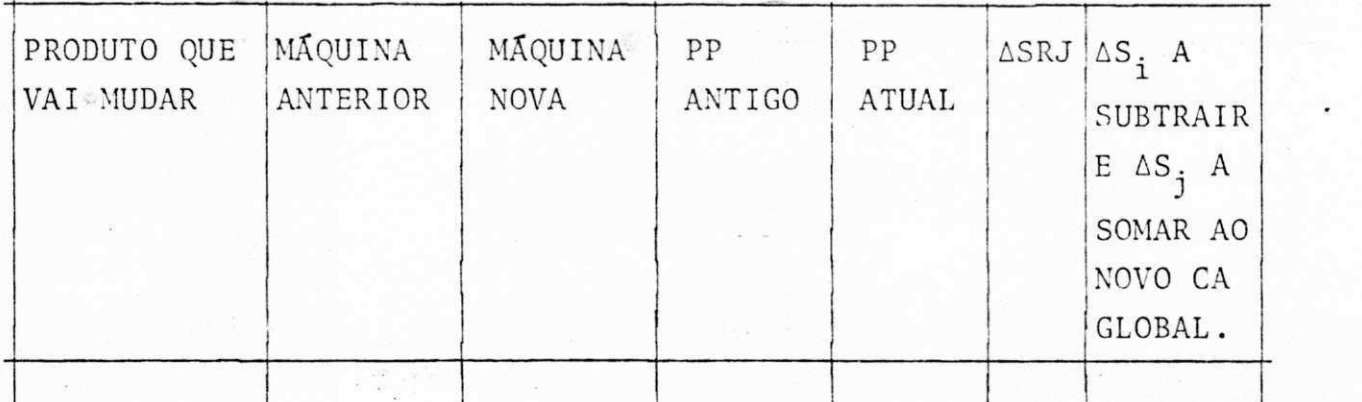

ATUAL F<sup>r</sup> ANTIGO

### Fig. 11

O PP antigo é o da máquina anterior. O PP atual é o da maquina nova.

O decréscimo da rejeição - anotado por ASRJ - é uma diminuição prevista na rejeição, tomada em quilos, quando a mudança de máquina é efetuada. Tal estimativa é :

 $\Delta$  SRJ = PP $_{\Delta TII \Delta I}$  (SKG de i e de j) - SRJ  $_{\Delta NTERIOR}$ 

Na expressão(18), a produção em quilos do produto "i" quando fabricado pela maquina "j" é anotada por (SKG de i e de j) .

A última coluna do anexo 5 (ver figura 11) é non preenchida como segue:

> a) - se na nova maquina  $SS = 0$  e na antiga  $SS \rightarrow 0$ , então toma-se:

 $(18)$ 

Ç£

 $\Delta$ S5 = -S5 (da maquina anterior)  $\Delta$ S4 = S5 (da máquina anterior)

Ou seja, globalmente o número de amostras em ZSAC é reduzido em S5 unidades e o de amos etti ne shi tras em ZIAC é aumentado em S5 unidades;

b) - Se na nova máquina  $S5 = S4 = 0$  e, na antiga, S5 = 0, porem, S4 > 0, tomar, com as conside rações anteriores :

 $\triangle$ S3 = S4 e  $\triangle$ S4 = -S4

As citadas regras foram ditadas pela hipótese de que a alteração proposta não pode ser pior que a execução da pro dução conforme foi feita. Deve-se ressaltar, mais uma vez, que de terminadas máquinas são mais recomendáveis a certos produtos do que a outros .

5.4 - A Estimativa do Novo SVP

r

Conforme o passo 13 (ver capítulo 4, 3, se a es pessura da parede estiver acima do limite superior de ação, é es timado o volume perdido, tomado em metros cúbicos, oriundo da uti lização prevista de mais matéria prima.

Este valor é acrescentado à soma dos volumes per didos, que é inicializada como zero.  $\hat{z}$  .

Com as alterações eventualmente propostas, espe ra-se que o novo SVP, soma dos volumes perdidos por produto e por máquina, não seja pior que o anterior.

Assim sendo, o novo SVP é estimado da forma:

a) - na tabela do anexo 5, na  $\tilde{u}$ ltima coluna,  $\tilde{e}$ examinado se  $\triangle$ 55 > 0;

b) - se ocorrer tal situação, na mesma linha é procurado o par (produto, máquina). Daí, num dos anexos conforme o modelo dado pelo-anexo 7, não inserido neste trabalho por ques tões de espaço, onde a máquina conste, é pro curado o volume perdido esperado;

36

.'19

c) na última linha há a perda esperada em metros cúbicos. Tal item é subtraído da soma dos SVP (última linha e última coluna do quadro seguin  $te$ ).

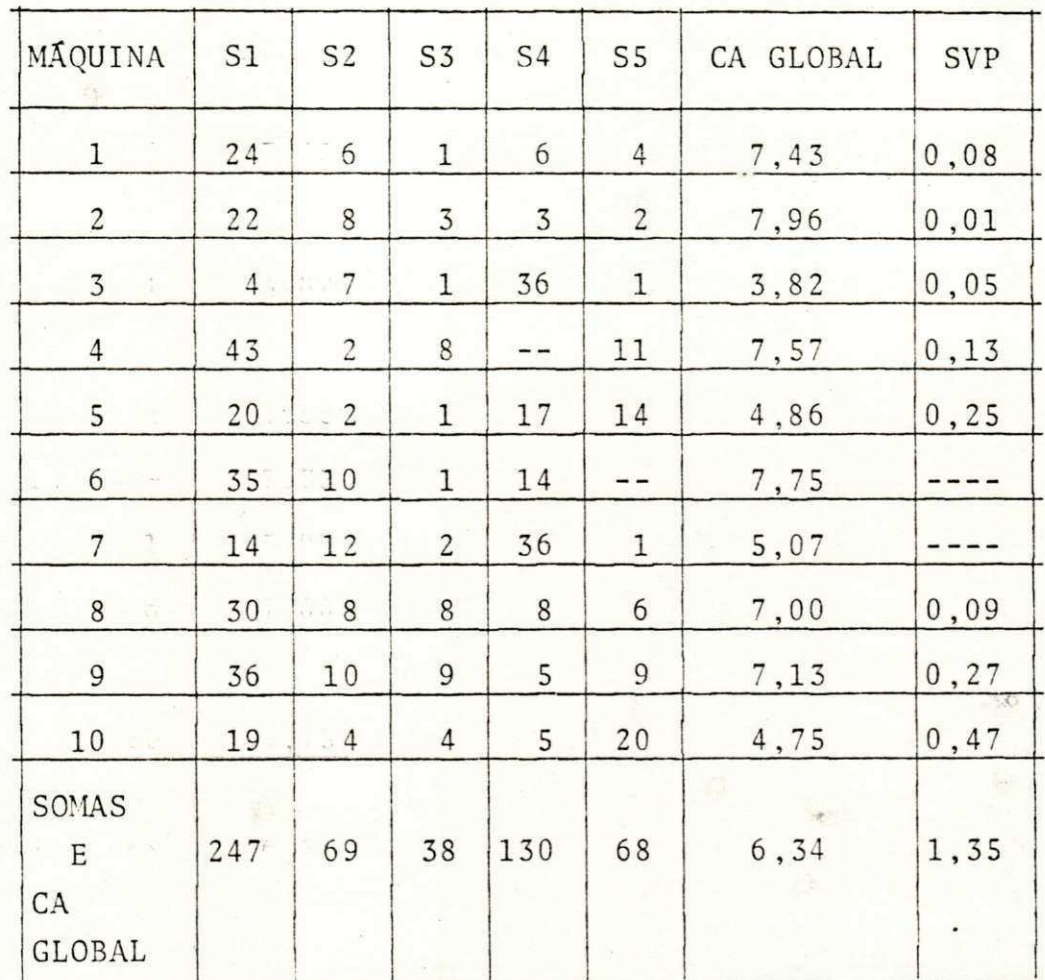

### Tabela<sub>2</sub>

Existem, ao todo, 552 amostras diárias.

5.5 - Considerações Sobre CC

As 552 amostras diárias estão com os dados inseri dos conforme o anexo 7. Os mesmos não foram anexados por questões de espaço. Contudo, estão disponíveis com o autor. Ao todo foram 74 maneiras de os produtos serem fabricados mensalmente (isto  $\epsilon$ , nem todos os produtos foram fabricados). A tabela 3 da a situação dos coeficientes de correlação entre espessura da parede e "peso

 $J$ 

 $\overline{Q}$ 

por metro".

 $2.42.1$ 

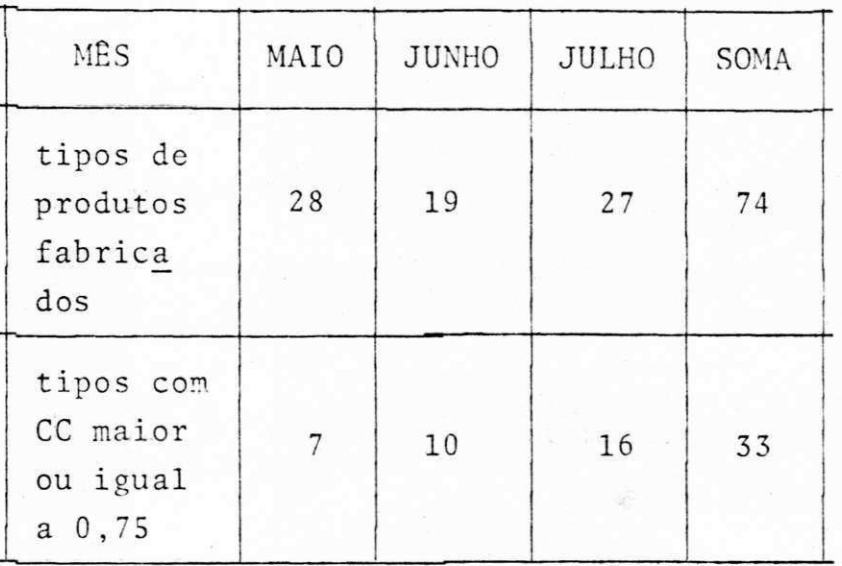

#### Tabela 3

ぼな

### 5.6 - As Estimativas e o Processo de Alteração

춘 Os parâmetros introduzidos (proporção de perda, coeficiente de atuação, etc) servem para que um processo de mudan ça possa ser prescrito. A figura 10 é a regra de decisão, por si nal lógica, pois baseia-se no fato que deseja-se "melhorar" o pro cesso .

Daí, algumas estimativas podem ser feitas, sobres saindo as descritas a seguir:

> a) - em relação ao novo valor de SVP, conforme o item 5.4, examinando-se o anexo 5, nota-se, na última coluna, a existência de 2 produtos que passam de ZSAC para ZIAC. Logo, o SVP é reduzido em 0,29 metros cúbicos. A tabela 4 da o quadro de alterações nos volumes perdi dos.

**0** 

 $27\%$ 

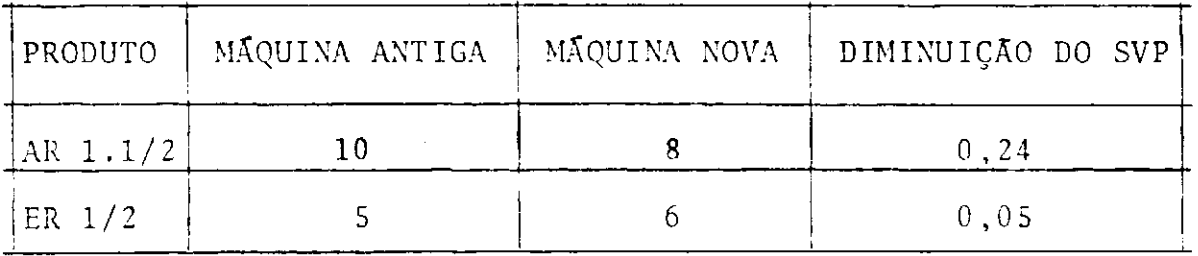

### Tabela 4

b) examinando-se o anexo 5, nota-se que, após as a numalterações, tem-se o quadro seguinte, que mos tra as modificações previstas para as 552 amos tras:

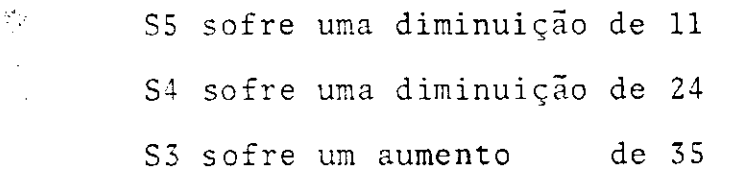

Tabela 5

ु

 $\mathfrak{g}_1$ 

Isto redunda em que os novos valores S1, S2, S3, S4 e S5, ficam conforme a tabela 6, dada a seguir, com os seguin tes valores:

 $\gamma_{\rm in}$ 

 $\mathcal{L}^{(k)}$ 

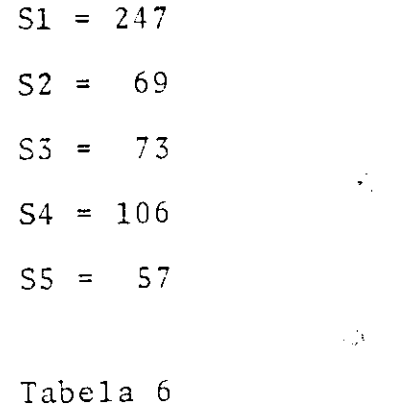

Assim sendo, o novo valor de CA, anotado por CA<sub>novo</sub>, passa a ser:

oy

 $\frac{d}{2}$  ).

 $\hat{\Gamma}$ 

$$
CA_{\text{novo}} = \frac{(247(10,0) + 69(7,5) + 73(5,0) + 106(2,5) + 57(0,0))}{552}
$$

 $\text{CA}_{\text{novo}} = 6,55$ 

c) através dos anexos 4 e 5, pode-se elaborar  $\mathbf{a}$  $\mathcal{K}(\mathfrak{D})$  . tabela de mudanças, da forma que está na figu ra seguinte:

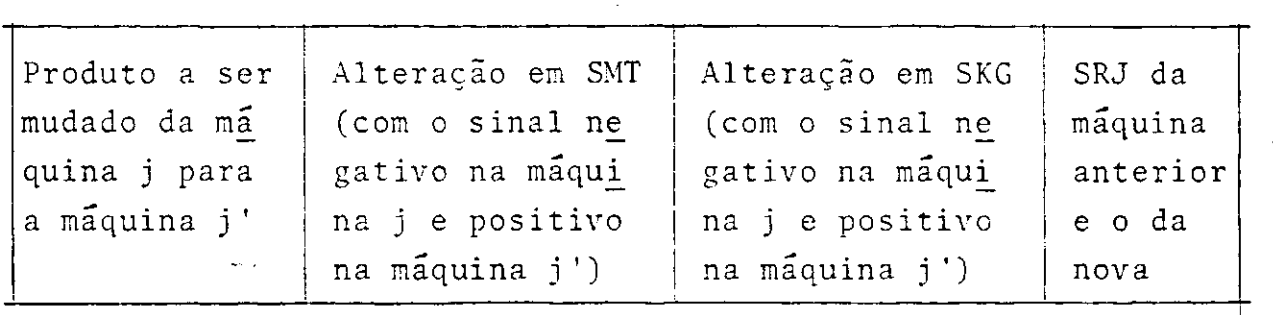

г.

ÿ,

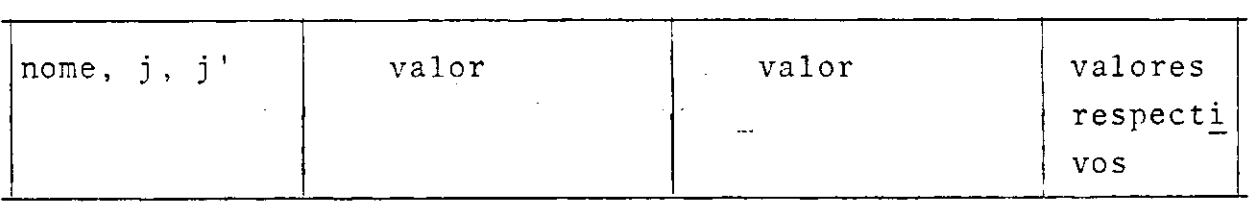

### Fig . 12

0 SRJ da maquina anterior é o inserido na tabela do anexo 4. O sinal é negativo, pois haverá a indicação da nãofabricação do produto pela maquina. Por outro lado, o SRJ da ma quina nova é positivo, sendo igual à diminuição da rejeição com o sinal positivo menos a rejeição da máquina anterior, as duas últi mas parcelas e seus sinais sendo fornecido em valor absoluto.

Dai, tem-se o seguinte quadro das alterações:

 $\label{eq:4} \frac{\partial \mathcal{L}_{\mathbf{X}}(\mathbf{X})}{\partial \mathbf{X}} = \mathcal{L}_{\mathbf{X}}(\mathbf{X})$ 

40

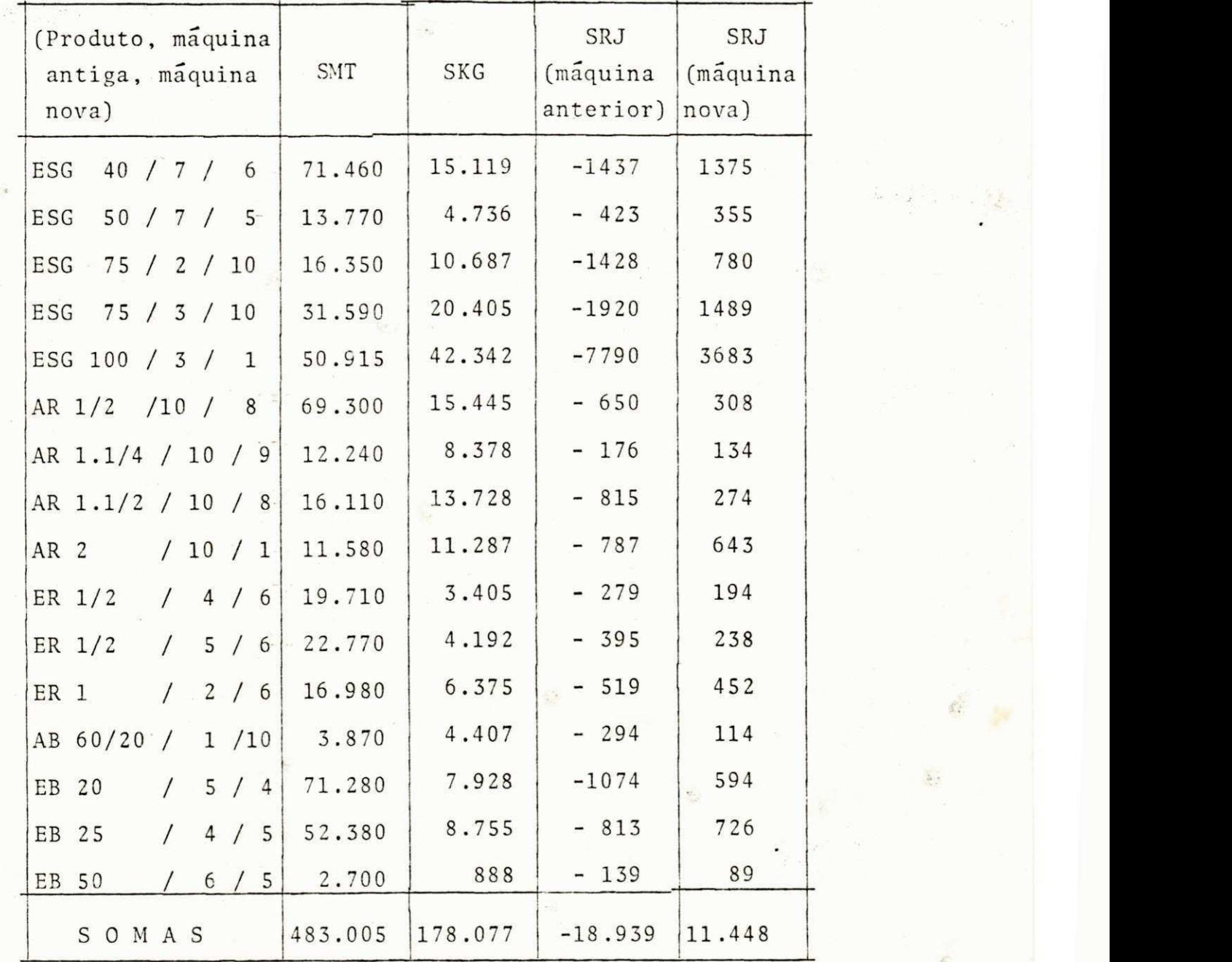

والمستأنية

 $\mathbf{k}_\perp$ 

# Tabela 7

Com base na ultima tabela, pode-se elaborar o ane xo 6. O citado anexo é composto por uma tabela da forma dada na figura seguinte:

 $\sim 20$ 

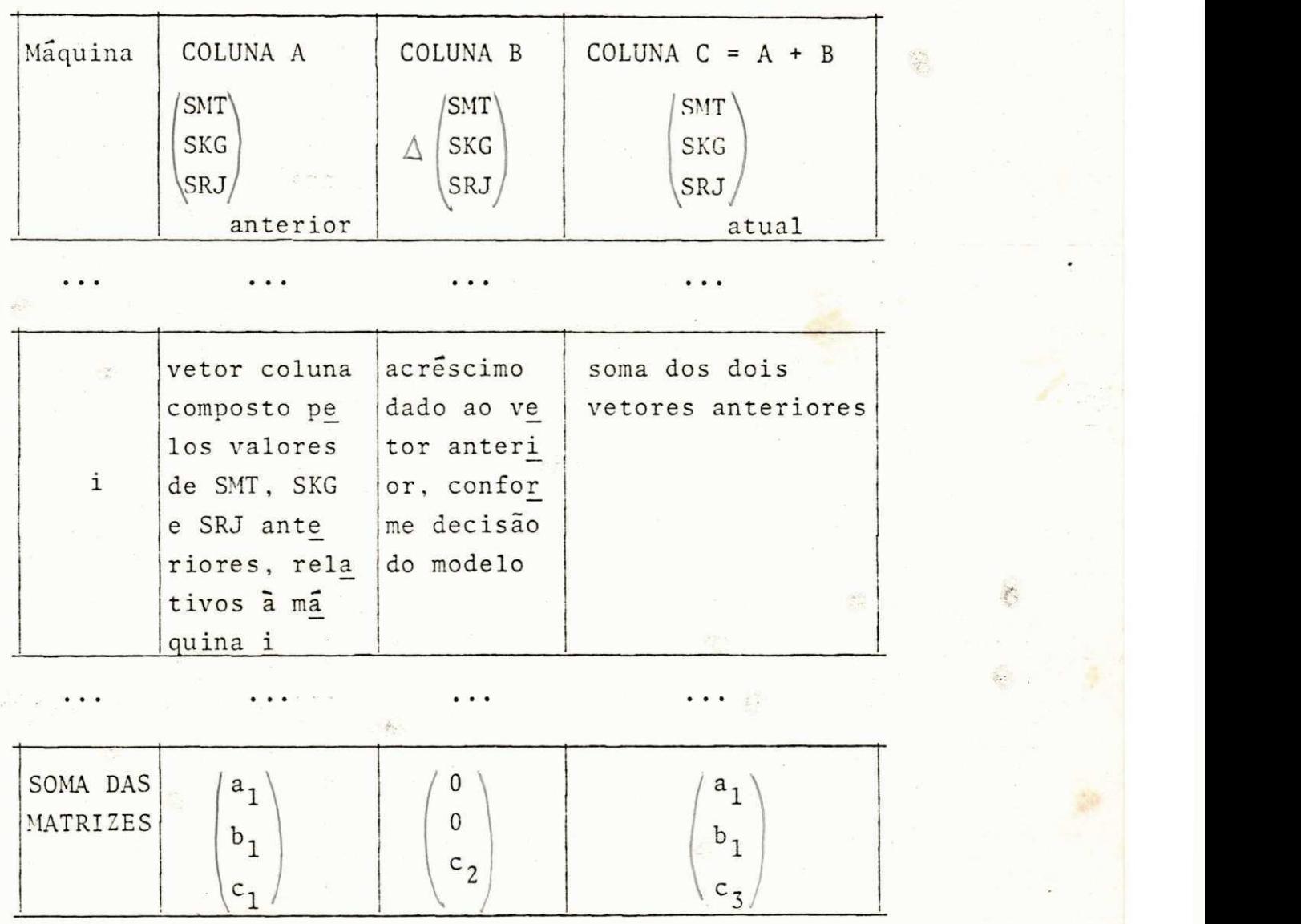

 $\mathcal{F}_{\mathbb{Q}}$ **Fig .** 13

 $Nesta$  tabela:

- $a_1$  é a produção total em metros (mantida);
- $b_1$  é a produção total em quilos (mantida);
- c<sub>1</sub> é a rejeição total em quilos antes da otimiza ção;
- c<sub>2</sub> é a variação da rejeição total (sempre, em qualquer caso, não maior que zero);
- $c_3$  é a rejeição total após a otimização, com  $c_3 \leq c_1$ , pois, caso contrário, não haveria otimização.

42

No.

Em seguida , abordar-se-ã o problema do benefício financeiro e outras considerações.

 $\mathbb{R}^{q_{j}}$ 

 $\mathbb{Z}_2$  .

 $\mathcal{V}$ 

 $\mathcal{L}_{\mathcal{M}}^{\mathcal{L}_{\mathcal{M}}}$ 

 $\frac{1}{\sqrt{2}}$ 

 $\mathcal{L}_{\mathcal{A}}$ 

 $\widehat{\mathbb{C}}$ 

 $\sqrt{2}r$ 

 $\mathcal{E}^{\infty}_{\mathcal{P}}$ 

 $\lesssim$ 

 $\frac{e^{2}+1}{\left( \frac{e^{2}}{2e}\right) ^{2}}$ 

iś.

 $\tau_{\mu}$ 

 $\label{eq:2.1} \frac{\partial \mathbf{y}}{\partial \mathbf{y}} \mathbf{y} = \frac{\partial \mathbf{y}}{\partial \mathbf{y}} \mathbf{y}$ 

 $\mathbf{e}^{(n)}=\frac{1}{2}$ 

 $\frac{C}{2\sqrt{3}}$ 

 $\tilde{\mathbf{v}}$ 

 $\mathcal{C}_{\mathcal{F}}$ 

 $\mathcal{S}$ 

 $\zeta_2^{\prime}$ 

 $\hat{a}_i$ 

# CAPÍTULO VI

#### RESULTADOS DO MODELO

6.1 - Considerações Sobre a Validade do Modelo

Um modelo matemático, quando tomado em seu aspec to "puro", é em geral, indiscutível. Assim sendo, quando se escre ve "espaço = (velocidade constante). (tempo de percurso)", são con siderados a fórmula como válida e os resultados sem erros.

Porém, em Pesquisa Operacional existem as estima tivas. Inumeros exemplos deste caso podem ser citados. No proble ma da dieta, quando se afirma que "uma grama de determinado ali mento contem "x" unidades de vitamina A", isto e uma estimativa. Deve-se frisar que a citada quantidade pode variar em torno do va lor "x", devido a outros fatores que a influenciam (solo, clima, tipo de semente - no caso de o alimento ser vegetal - etc).

0 mesmo ocorre em outros problemas: o do carteiro chinês, o do lixo, o do horário de aulas, etc.

Assim sendo, o modelo proposto, baseado no siste ma inglês e em algumas estimativas, com as adaptações pertinentes, tem o objetivo de otimizar a rejeição sem que a produção seja afe tada .

Evidentemente, um processo não sujeito a falhas (perdas, má qualidade do produto, gastos adicionais, etc) não pre cisa ser otimizado. Porém, no caso industrial, isto é praticamen te impossível.

Deve-se ressaltar que a prescrição não foi testa da totalmente, existindo para isto inúmeras razões de ordem práti ca, fáceis de ser entendidas.

Contudo, se a produção houvesse sido executada de acordo com a tabela 7, quê poderia ser esperado ? Através das inú meras estimativas, ter-se-ia a tabela seguinte:

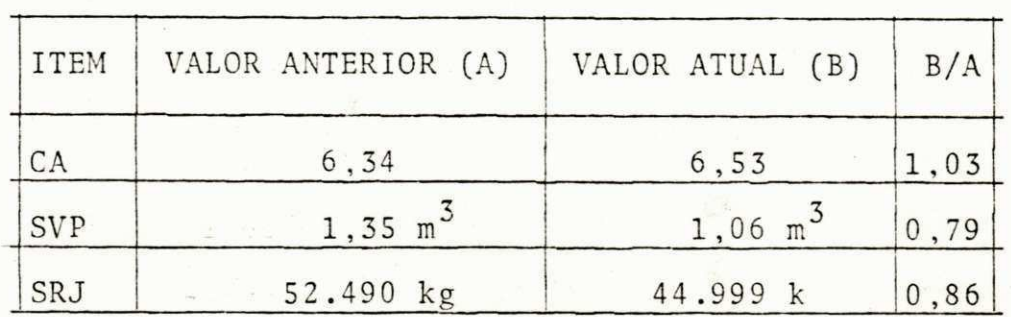

 $\frac{1}{2}$ 

#### Tabela<sub>8</sub>

Devem ser ressaltados alguns aspectos, tais como:

- a) a produção estaria mantida em vários aspec tos: nos tipos de produtos, na quantidade de cada um deles - em metros e em quilos - e no atendimento à demanda. Disto considera-se que a execução da produção foi de acordo com as necessidades do mercado;
- b) a rejeição sofreria uma diminuição de aproxi madamente 14% ;
- c) o volume estimado perdido, devido ao fato de algumas amostras se haverem situado acima do limite superior de ação, teria uma redução de aproximadamente 21%;
- d) o coeficiente de atuação um parâmetro não encontrado na bibliografia consultada - te ria uma pequena alteração positiva, em cerca de 3%;
- e) finalmente, deve-se registrar que diversas extensões podem ser feitas, sobretudo consi

部

derando-se os aspectos particulares que tive ram de ser aqui levados em conta.

6.2 - O Coeficiente de Correlação entre "Peso por Metro" e Espes sura da Parede - Um Enfoque Crítico.

A tabela 3 (ver 5.5) mostra que houve 74 tipos de amostras mensais (isto é, do tipo "mês-produto-máquina"). Desta maneira, foram calculados, com o auxílio computacional, 74 coefi cientes de correlação. Destes, somente 33 se situaram na faixa maior ou igual a 0,75.

Isto implica, sob as hipóteses feitas, ser perigo sa a afirmativa da existência da constante CTE(J), dependente do j-ésimo produto, tal que a expressão (16) esteja satisfeita.

Consequentemente, a não-homogeneidade da espessu ana a ra da parede, ao longo dos metros produzidos, é uma consequência. Evidentemente, a densidade do material é considerada praticamente inalterada .

6.3 - Lucro Estimado

" Letterance

0 custo de cada quilo de tubo produzido - excetua do o preço da matéria prima - é estimado em CR\$ 71,62 (preço de abril de 1981). Daí, o lucro estimado será:

lucro estimado = 7.491kg(CR\$71,62/kg) = CR\$536.505,42 (22)

Este valor é, se analisado rigorosamente, uma par cela da possível economia. Não foram considerados os aspectos de horas extras, possivelmente pagas devido ao retorno da rejeição ao processo industrial, nem a depreciação das máquinas e nem ou tros fatores possivelmente relevantes.

6.4 - Outros Aspectos

 $\sim$  0 anexo 6 mostra que existe um aumento ou um de créscimo na produção de cada máquina, oriundo do modelo prescriti vo.

Sendo (SMT) ant o total da produção em metros ante

rior, (SMT) atual a produção em metros após a otimização, (SKG) ant a produção em quilos anterior e (SKG) atual a produção em quilos atual, isto é, após a otimização, efetua-se comparações como se gue:

Tomando-se a tabela seguinte, analisar-se-a sob outros aspectos.

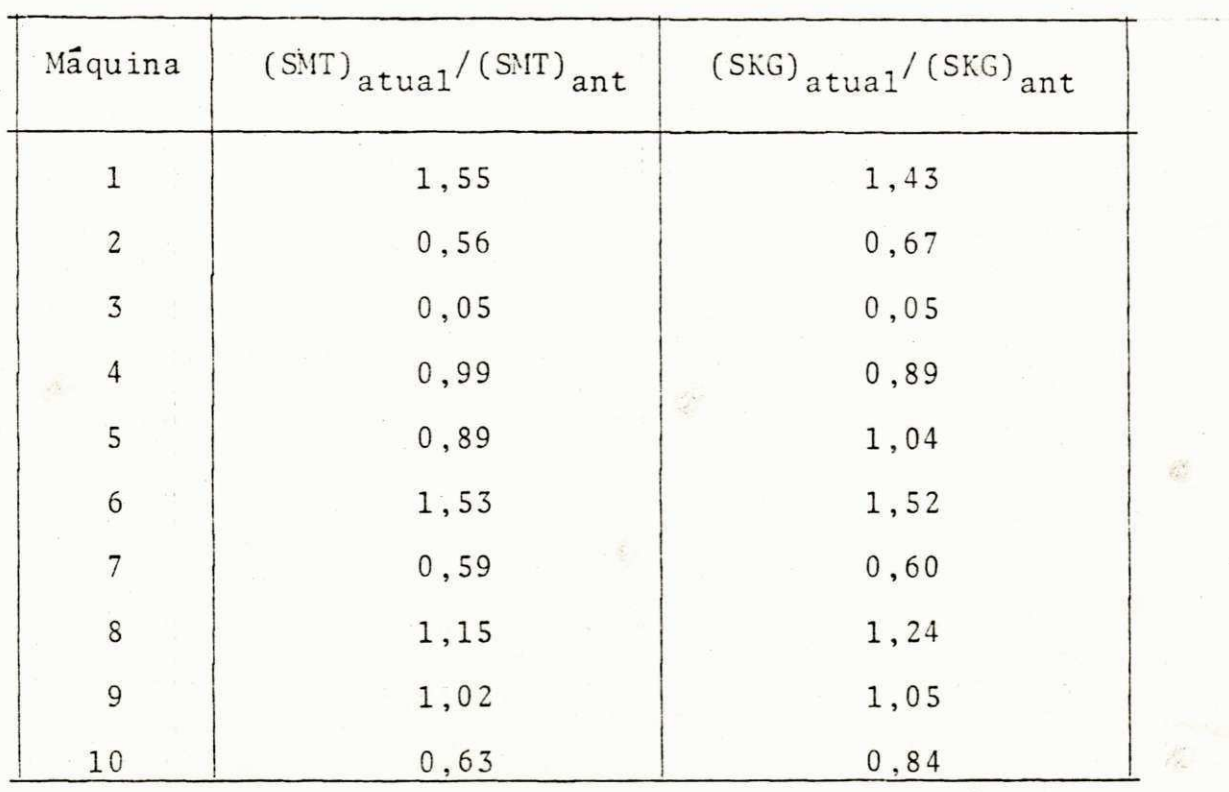

#### Tabela 9

Observa-se que :

 $\epsilon$  . And  $\sim$ 

- a) as máquinas 1 e 6 têm excelentes comportamen tos, pois, pelo modelo, têm suas produções incrementadas em aproximadamente 50%;
- $b)$  as maquinas 4, 5, 8 e 9, praticamente, não sofrem grandes alterações nas medidas da pro dução, quer sejam tomadas em quilos, quer em metros;
- c) as máquinas  $2$ ,  $7$  e 10 sofrem reduções na pro dução;
- d) finalmente, a maquina 3 tem um péssimo com

portamento, pois praticamente deixaria de funcionar. É de se notar que, considerando a tabela 2 (ver  $5.4$ ), esta máquina é a que tem o menor coeficiente de atuação.

Desta maneira, o modelo serve para que a eficiên cia das máquinas possa ser aferida, levando a outras extensões.

 $\alpha$ 

 $\mathbb{E}[\mathbf{z}]$ 

 $\frac{N_{\rm{B}}}{N_{\rm{B}}}$ 

# CAPÍTULO VII

#### CONCLUSÕES

### 7.1 - Considerações Iniciais

Os resultado s dados no último capítulo - ressal \_ es te-se - seriam os esperados, caso as fabricações dos produtos ti vessem obedecido ao modelo do anexo 5.

Por razões diversas, sobressaindo os motivos de o modelo ser prescritivo, as modificações não foram testadas total mente pratica .

7.2 - A Análise e o Fator Mercadológico

Uma das extensões deste trabalho seria o relacio namento do modelo com os fatores de mercado.

Não se fabricam bens sem uma análise do consumo. Isto vale tanto para as empresas geridas pela iniciativa privada como para as estatais. O não-atendimento deste preceito implica resultados incertos e quase sempre desastrosos.

Os pedidos podem ser imediatos ou a prazo.

Os imediatos são aleatórios, por exemplo, um fre guês que solicita o envio de uma certa quantidade de determinado tipo de tubo, sem que a empresa espere.

Os pedidos sob encomenda, ou a prazo, são resul tantes de concorrências públicas ganhas ou, no caso de consumido res particulares, de uma solicitação prévia, geralmente de apreci áveis quantidades, onde um prazo de entrega é combinado.

Na última situação, o prazo combinado pode ser verbal ou escrito. Evidentemente, se a empresa não cumprir um pe dido a prazo, o bom nome da organização industrial está em jogo. Isto pode acarretar multas contratuais, conforme for estipulado, entre outros custos.

.... A figura 14, baseada num sistema de informações, mostra que o controle de processo está inserido num universo mais amplo, não sendo parte independente.

 $\mathbb{Z}_2^n$ 

50

Æ.

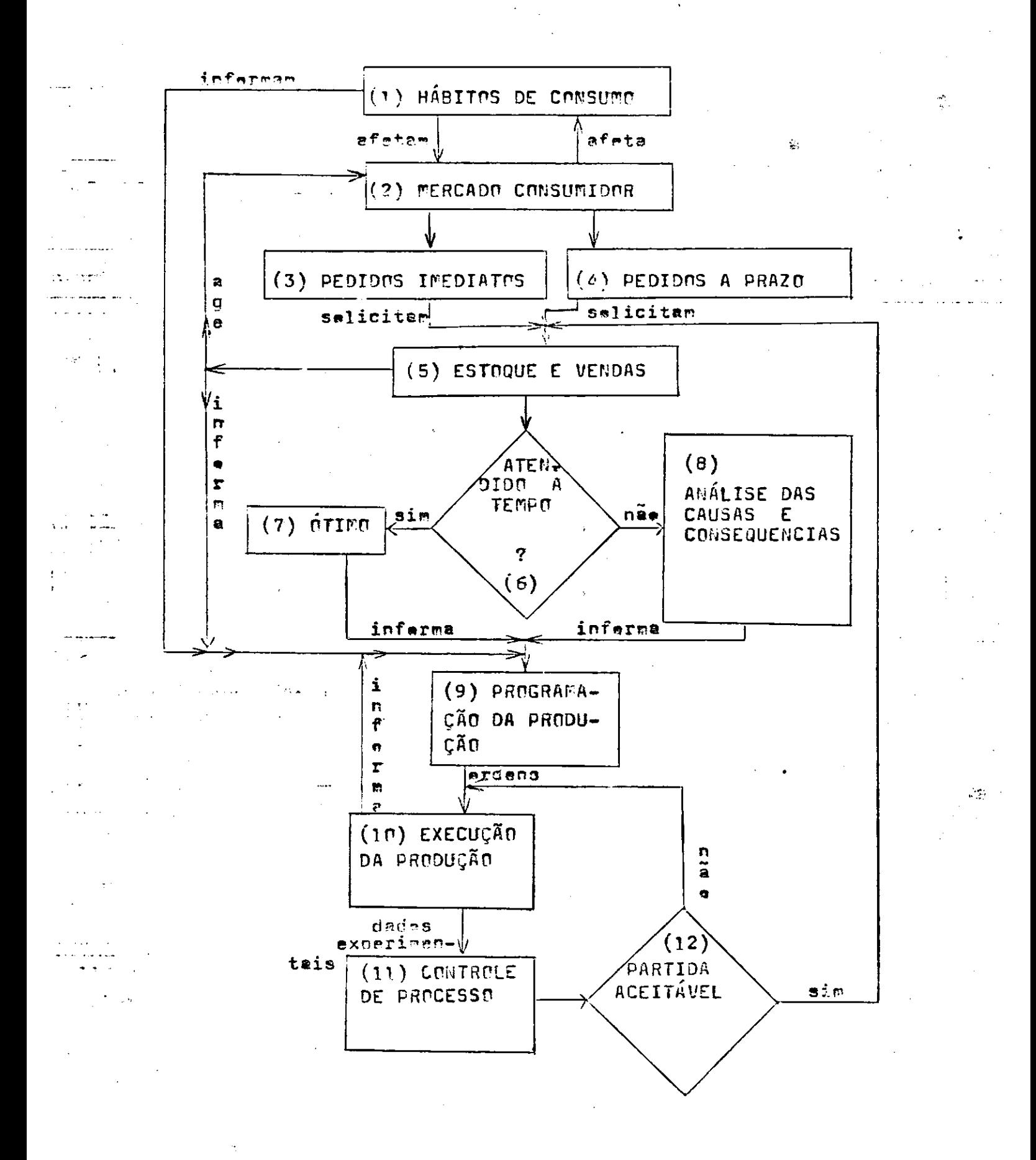

51

 $\sim 10^{-10}$ 

 $\sim 10^{10}$  M  $_\odot$ 

 $\mathcal{L}^{\text{max}}_{\text{max}}$ 

Nesta figura são componentes os itens abaixo rela

cionados:

 $\mathcal{D}^{\mathcal{C}}$ 

a) - o fator  $(1)$  - babitos de consumo - varia com o tempo, sujeitando-se a outras variáveis. Por exemplo, há anos os tubos eram metálicos, atualmente são de plástico. Os hábitos de consumo afetam o mercado consumidor e devem alertar o setor de projetos para as mudanças nece ssãrias;

b) - o mercado consumidor - ou fator  $(2)$  - afeta massas hábitos de consumo. Para que isto possa ser percebido, basta que o fenômeno psicoló gico da imitação seja levado em consideração.  $\alpha=1$  ,  $\alpha$ a contro lado, a política de vendas da em presa age sobre o mercado consumidor. Alem disto, o mercado consumidor se desdobra em **a ca dois tipos: pedidos imediatos e pedidos a** prazo ;

c) - os fatores  $(3)$  e  $(4)$  - ou pedidos - solici tam ao setor de estoque e vendas. Estoque existe em função de vendas e só se vende o que está estocado ou o que será produzido. aflameis Daí haver uma influência entre os fatores  $(5)$ ,  $(6)$ ,  $(9)$  e  $(10)$ ;

d) - feito um pedido, o mesmo é atendido ou não. de vario fator (6) é de decisão. Se atendido, temse uma situação õtima, dada por (7) . Caso contrário, as causas e consequências devem ser analisadas, conforme (8);

e) - a atividade de programar a produção - inseri da no bioco (9) - recebe informações dos há bitos de consumo, do setor de estoque e ven das e do atendimento aos clientes. A progra  $\begin{array}{ccc} \lambda & \lambda \gamma & \gamma & \gamma \gamma \gamma \\ \gamma & \gamma & \gamma & \gamma \gamma \gamma \gamma \gamma \gamma \end{array}$ mação da produção, no presente trabalho, de ve ser entendida amplamente, envolvendo os aspectos de Engenharia e os financeiros. Evi dentemente, é a programação da produção que ordena a execução;

f) - a execução da produção - ou fator  $(10)$  - for nece os dados experimentais ao controle de processo;

g) - ha um bloco de decisão - ou fator (12). Se a partida é aceitável, irá para o estoque. Ca so contrário, retornará à produção.

Ressalte-se que, no caso particular de uma indus tria de tubos, a rejeição pode ser reaproveitada. Com isto, obser va-se que a atividade de controle de um processo não é isolada, existindo multiplas conexões entre esta e outros fatores.

Daí, diversos trabalhos podem ser originados.

7.3 - A Implantação do Sistema

A implantação do sistema proposto não acarretaria gastos adicionais a não ser que a empresa fizesse uso de computa ção. As médias das espessuras da parede sendo computadas e exis tindo a listagem dos limites das zonas de ação e de advertência, não é difícil-a análise do resultado de uma dada amostra.  $4117724$ 

- - Na pratica, o calculo do coeficiente de correla - joint ção entre "peso por metro" e espessura da parede não precisaria ser feito, a não ser para produtos com problemas de suspeitas mare t quanto a uma não-homogeneidade exagerada da espessura da parede ao longo dos metros produzidos.

7.4 - Conclusões Finai s  $1.442$ 

> Evidentemente, diversas analises poderiam ser efe tuadas, sobressaindo-se o desempenho das equipes de trabalho, o estudo relacionado com as condições ambientais de trabalho, a ro ta ótima para a distribuição dos produtos, a conceituação de no vos "coeficientes de atuação", etc.

> Porém, o grande beneficio deste trabalho é o da detectação de problemas. Se isto foi alcançado, o seu objetivo es tará plenamente justificado.

# TABELA DA ABNT PARA TUBES PLÁSTICOS

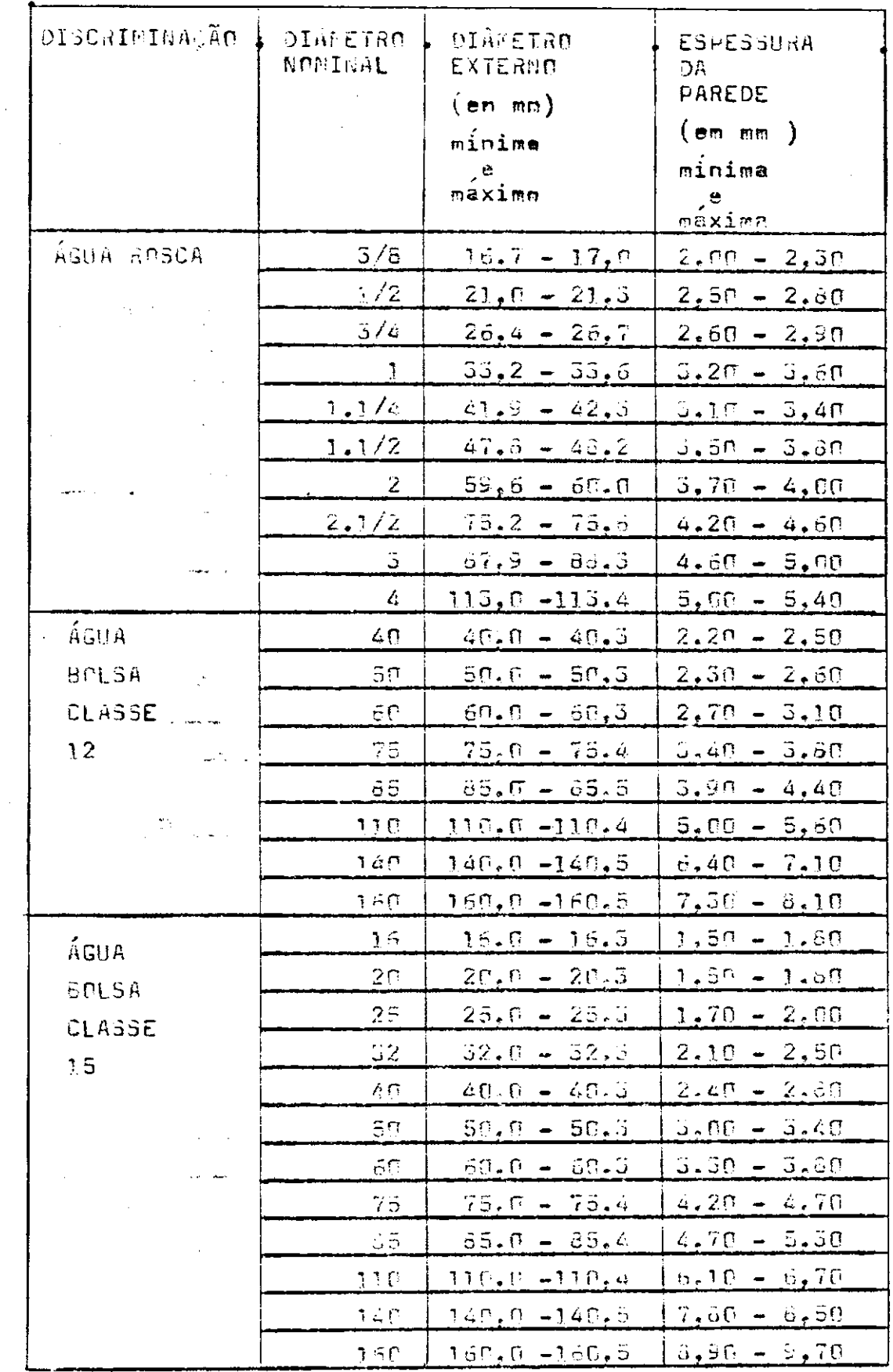

 $\overline{a}$ 

 $\sim$   $\sim$ 

 $\sim$   $\sim$   $\sim$ 

t.

لهاب الفك

CONTINUA

# ANEXO 1.1

 $\mathcal{A}_\mathrm{c}$ 

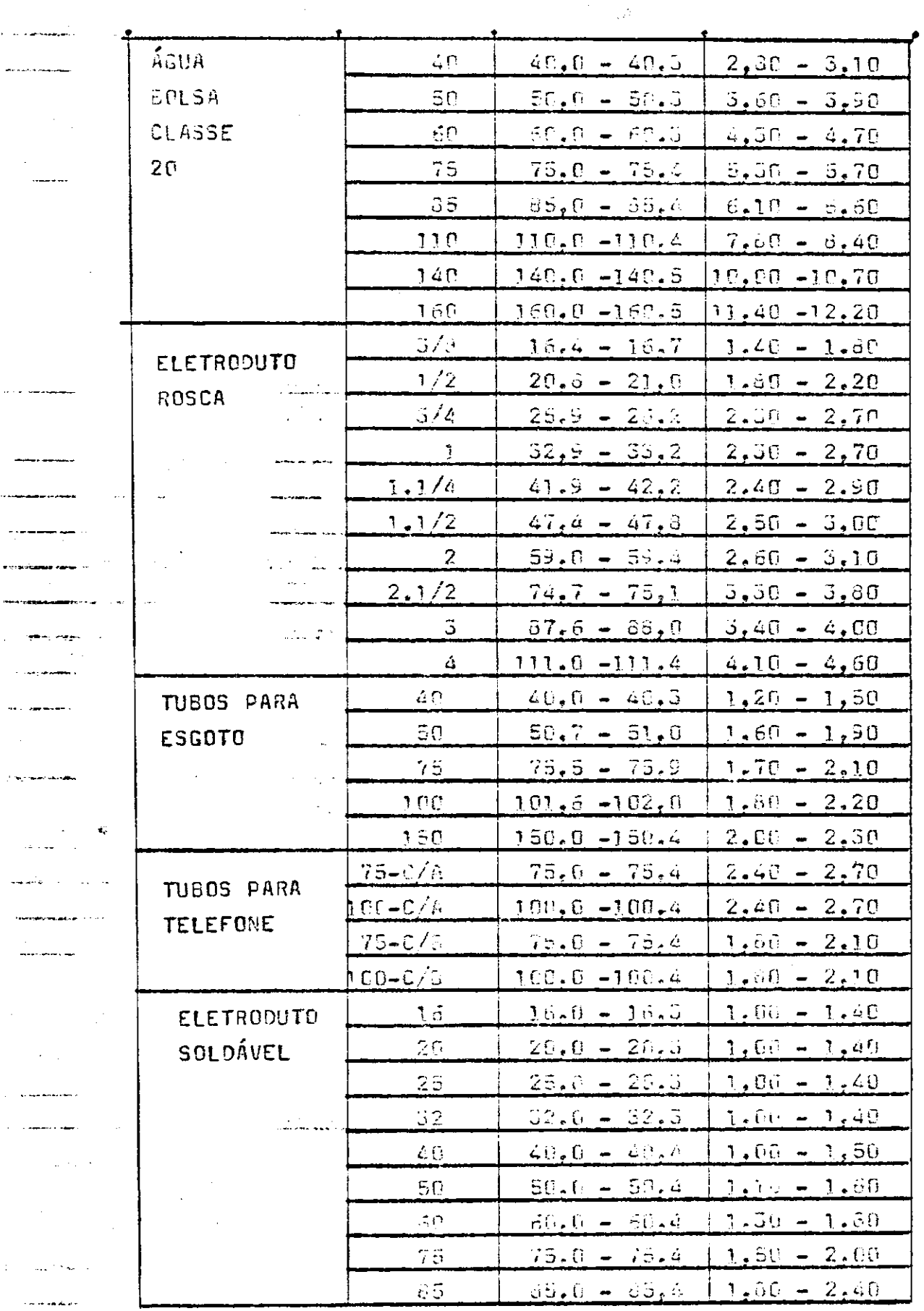

 $\bar{L}$ 

 $\frac{1}{2}$ 

للفاد

 $\ddotsc$ 

.<br>Terminism

 $\mathcal{A}^{\mathcal{A}}$ 

 $\sim 12\%$ 

 $\bar{\phantom{a}}$ 

 $\bar{\mathcal{A}}$  $\sim 10$ 

÷,

 $\chi_{\rm{eff}}$ 

 $\bar{z}$ 

 $\frac{1}{2}$  ,  $\frac{1}{2}$ 

 $\cdot$ 

 $\bar{\beta}$ 

 $\ddot{\phantom{a}}$ 

 $\alpha\in\mathbb{C}^n$ 

55

 $\bar{\mathcal{L}}$  ,  $\bar{\mathcal{L}}$ 

.<br>. . . . . . . . .

so concerna

 $\sim$ 

والدوا لمنعا ومادو

 $\frac{1}{2}$ 

 $\mathbb{R}^3_+$ 

 $\overline{\phantom{a}}$ 

 $\overline{\phantom{a}}$ 

 $\bar{z}$ 

l.

Ċ,

```
56
                  APIETSCH, TIME=7, DAGE = 05
   SJEB Library
   SNIETT
   CC NON AUTOR ALEXANDRE SUILHELME AGUIAN DIETSCH
   \sqrt{2}\mathcal{L}C DEFINE AS VARIAVIIS UN ALOCO HUY
   in market
  C NW EH O NUMERO DE PRODUTOS
     A E B SAD INTERES BARA OS LACCS DO CUMANDO DO.
   C ADVERTENCIA (41).
   L.C_{\cdot \cdot \cdot}€
   C DEFINE AS VARIAVELS O BLOCO DELS
   T NOME EN VARIAVEL LITERAL AUXILIAR.
   C. MAGTIZI SH INDEXALAD PARA ATEM DOZE HADUIN
    CUPDODIGGI EH INDEXACAL PARA OS ATEM 65 PRODUTOS.
    COREDIONO EN A VARIAVAL LITERAL REFERENTE 7 MES E ANN.
    C J EN INTETE A LA PARA A INDEXAGAD DES PRE
                                                       BALINITE
    C EMIN EN A ESPESSORA AJUSTRA DA PARLOE.
   C EMAY EN A ESPESSIRANTINA DA PAREDE.<br>C DEL LE DIMETRO EXTRAVO MI UMO<br>C DEL LE DIMETRO EXTRAVO MI UMO<br>C AMPIGGY EN A TADI XANDI C MINITERESSURA MEDITA DA PAREDE.<br>C ESPIGGY EN A TAD XANDI DA ESPESSURA MEDITA DA PAREDE.<br>C L'
   REAL LIADISON, CLASIGON, LSAUIGON, LSACION, DIGAT
\mathcal{L}_1\mathfrak{c}.
    \mathfrak{c}.
    CONFINE AS VARIAVILSON PLOCE TRES
    \mathbb{C} .
    CLIC FR D. INTELRO QUE SEN O CENTROLE DA AMOSTRA.
    C N EN O NUMERO DE A 108 TRAS , CADA UTA COMPOSTA POR SET
                                                                    -111C SE EN G INTETRO LEF CUTE AS INCSIRAS NO FUNDS.
    CADVERTINGIA.
    C.S3 EH A MESMA CUISA RARA A ZONA SUPENIOR DE ARVERTSNOIA.
     C.SS. EH A MESMA CUSA MESSORIE A ZENA SUPERICE DE ACA
                                ANEXO 2.1
```

```
CHE EN A QUANTIDADE EN ACTRAS PRODUZIDA NE CIA EM OU A AMOSTOA
                                                                                                               57
       C FOI CONSIDERADA ME ENTE
        C KG EH O ML SMO PARA QUILOS
         C FJ EH A MESMO PARA LEJEICAO.
     C J EH ( MT. XIX)<br>C MESP EH A MEDIA ARA A ESPESSURA DA PAREDE .<br>C MOPM EH A MEDIA ARA A ESPESSURA DA PAREDE .<br>C MODM EH A MEDIA ARA A ESPESSURA DA PAREDE .<br>C MODM EH A MEDIA A A ESPESSURA DA PAREDE .<br>REAL MOM, 1859, MUPM, 
 \mathbb{1}C PM1, PM2, PM3, PM4, PM5 E PM6 SAO OS PESES POR METER.<br>C ESP1, ESP2, ESP3, ESP4, ESP5, ESP6 SAO AS ESPESSUEMS DA CAREDE.<br>C SM3 EM 0 MESMO PMA & FOTAL DE QUILOS C SP3 EM O MESMO PMA & REJEICAC
      C VP EH E VOLUME ESTIMATE PERDIDO AUM DIA FOR OLSCONTICIE.
        C SVP EH O TOTAL JOS VP NUM MES.
        C EPE360) FH A MEJIA JA ESPESSURA DA PAREDE REREDENTE
                                                                                                    项字()
        C DE NUMERO K
                   INTEGER DIA
 \overline{\mathbf{1}}FEAT ESPI, 2372, PM3, PM4, PM5, PM6<br>FEAT ESP1, 2372, ESP3, ESP4, ESP5, ESPA<br>COSELINECT SK6, ST1, SVP, VP, F9(360)<br>PEAT CO1, 285 (ASIAVEIS AUXILIATED)
                   PTAL CC
                                     = LABIAVEIS AUXILIANES AC CALCULO DE CO
16
              24
        c.\epsilon\Gammar
       C PLOCO HUN DE TA
       \mathcal{C}.
      C DAN OS VALORES JE NA, NP, AI E AZ
17N = 10NP= 66
13
                  11= 1.31
                                  THE R
20A2= 0.498
      \cdot \cap.
      C.\sqrt{ }\mathbf{C}.
      C. FAZ SLEGU ODIS 19
       \bulletC. LEW AS MAGUINAS , INDEXANDO-AS
\mathbb{R}^n[0(1)^{1} 1
                  PEAD , I, NO1
\overline{\phantom{a}}\frac{1}{2}T.
       \mathbb{C}.
       C. LEH PREMIUTOS INJEKA DO-08
                     00 2 4=1,49
                  PEAD, J, NOME, JEL, DEP, EMIN, EMAX
\alphaT = L + 1-7\mathbf{C}.
                           激素
                                              ANEXO 2.2
```
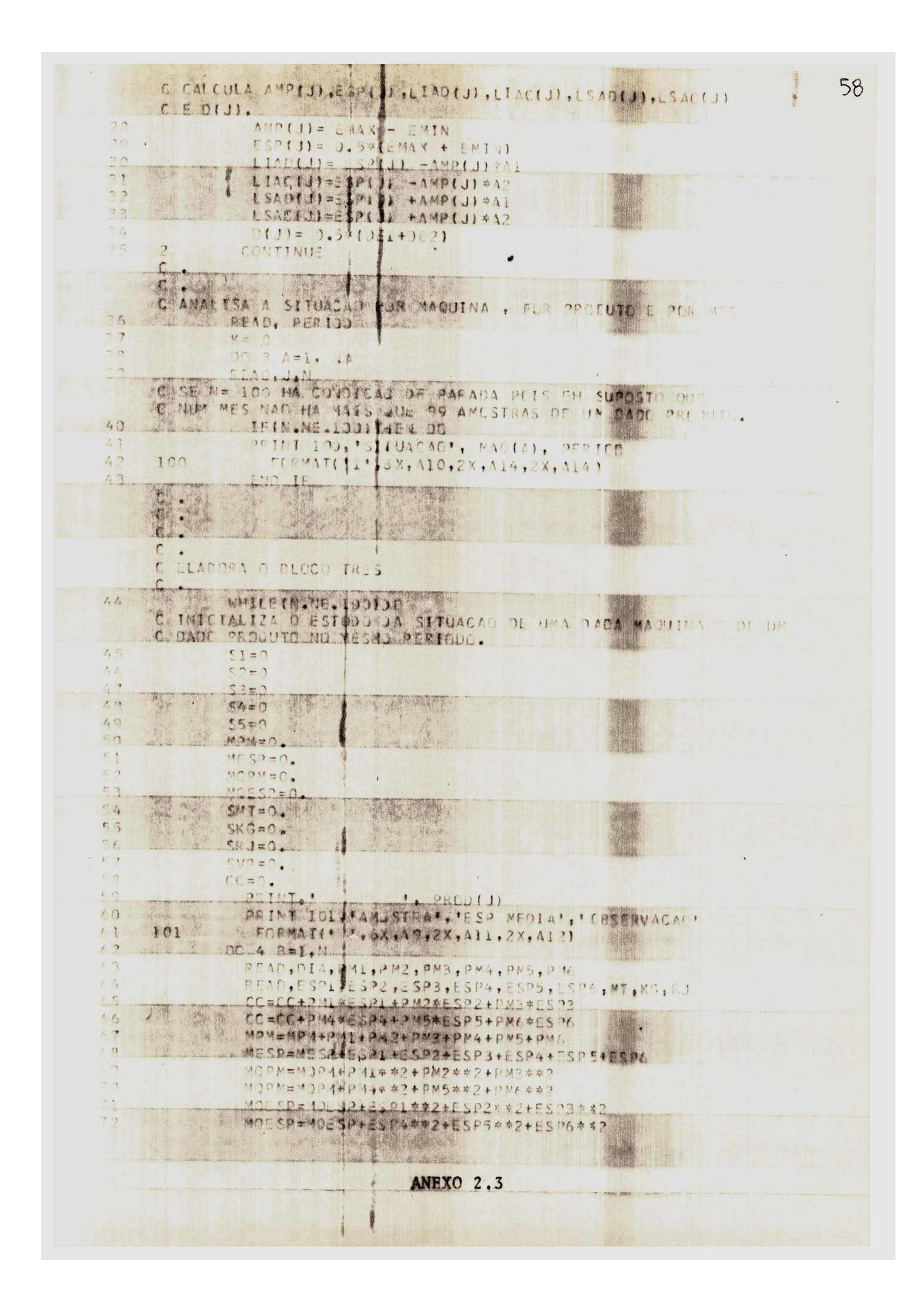

59  $73$ K=K+1  $74$ SMT=SMT+MT  $75$ SKG=SKG+<) 76  $SRJ = SRJ + 2J$ C CALCULA FINALMENT ANDIA DA ESPESSURA CA PAREDE. C DA AS CONDICUES DE CETA AMOSTRA DE SEIS ELEMENTOS E TANDA C IMPRIMIR O RESULTADO. HELLSACLAR EPIKI AND EPIKI ST.LIMPILINITHIEN DE  $2<sup>o</sup>$ PRINT 102, K. PIKI / INGRMAL .<br>PRINT 102, K. PIKI / INGRMAL .  $RQ$  $^{\circ}1$  $302.$ END IF IF(LIADIJ).SE.ER (K).AND.EP(K).GT.LI/C(J))THEM  $52 = 52 +$  $\mathcal{A}_i$  $\cup$  $5.6$ 103  $n$  7 The first  $D<sub>2</sub>$ IF(LSAC(J).GT.ER (K).AND.EP(K).GE.LSAQ(J))THEN W  $53=53+1$ BEIN HELL E. ALLISUP. ADV. '  $Q<sub>1</sub>$  $104$  $\bigcap$ HND IF  $C2$ IF (LINCIJ).GEDERITHEN DC  $\frac{1}{4}$  $54 = 54 + 1$ DEINT 105, K, EP (K), 'INF ACAC - ANDEMAL!  $f_{15}$ M(1) : ((x, 19, 2X, E9, 2, 4X, A1 E) END IF  $07$ TELEPTRI-BE. JAC (J) I THEN DO  $09$  $55 = 56 + 1$  $07$ 《湿心 PRINT 106, K, EN (K), 'SUP ACAC - ANDEMAL '  $100$ 101 106 O VOLUME PERDITUR EN METROS CURTOS DA MATERIA POLITA. 102 V= = WP#(EP(K) - LSAC(J)) +MT+0.000001 103 104  $SVP = SVP + V$ 105 PRINT 107, VOLUME ESTIMADE PERDIDE=', VP  $\frac{107}{41}$  $06$ 107 103  $\mathbb{C}$ C CALCULA O COEFICIENTE DE COFRELACAD FUTRE ESPESSUEN DA PAREDE C PESO PLR METRO , SUPUSTO QUE OS DESVIOS FADROLES DESTAS DUAS VIA 109 110 LICE ANT ANTEC.  $111$  $CC = CC - M: SP*4PM$  $12$  $CC1 = 6.4$ NANO 3P - MESP\*\*2 FRIEN BALLARDER OF THEN DO 13 14 学 平安 115 HUM RI 5 2 DE PERMI. ERRE ## IMPOSSIVEL CALCULE DE CC . 16  $\rightarrow$  7 END TF IMPLINE STRULLANDS PLABAIS  $13$ **ANEXO 2.4** 

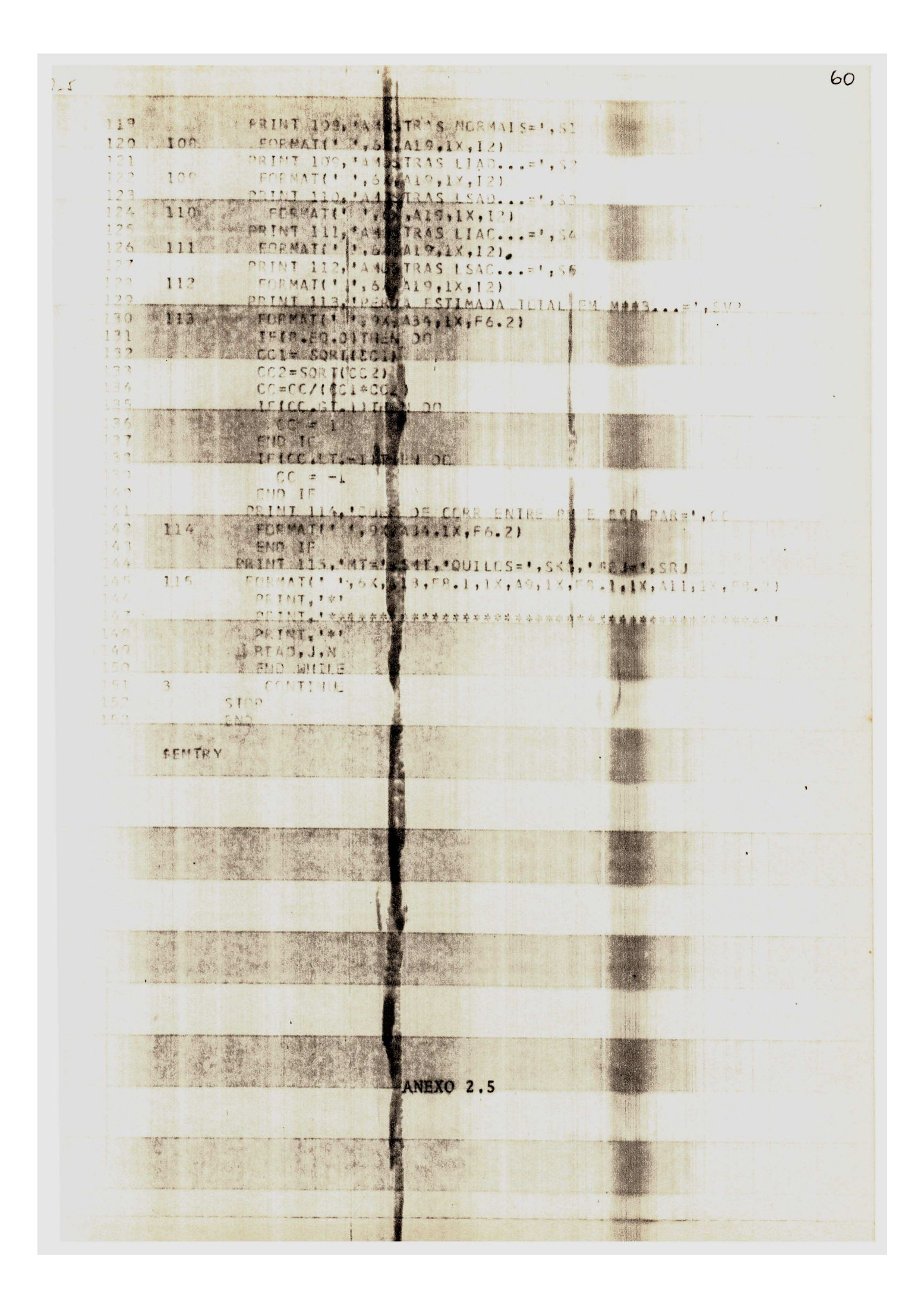
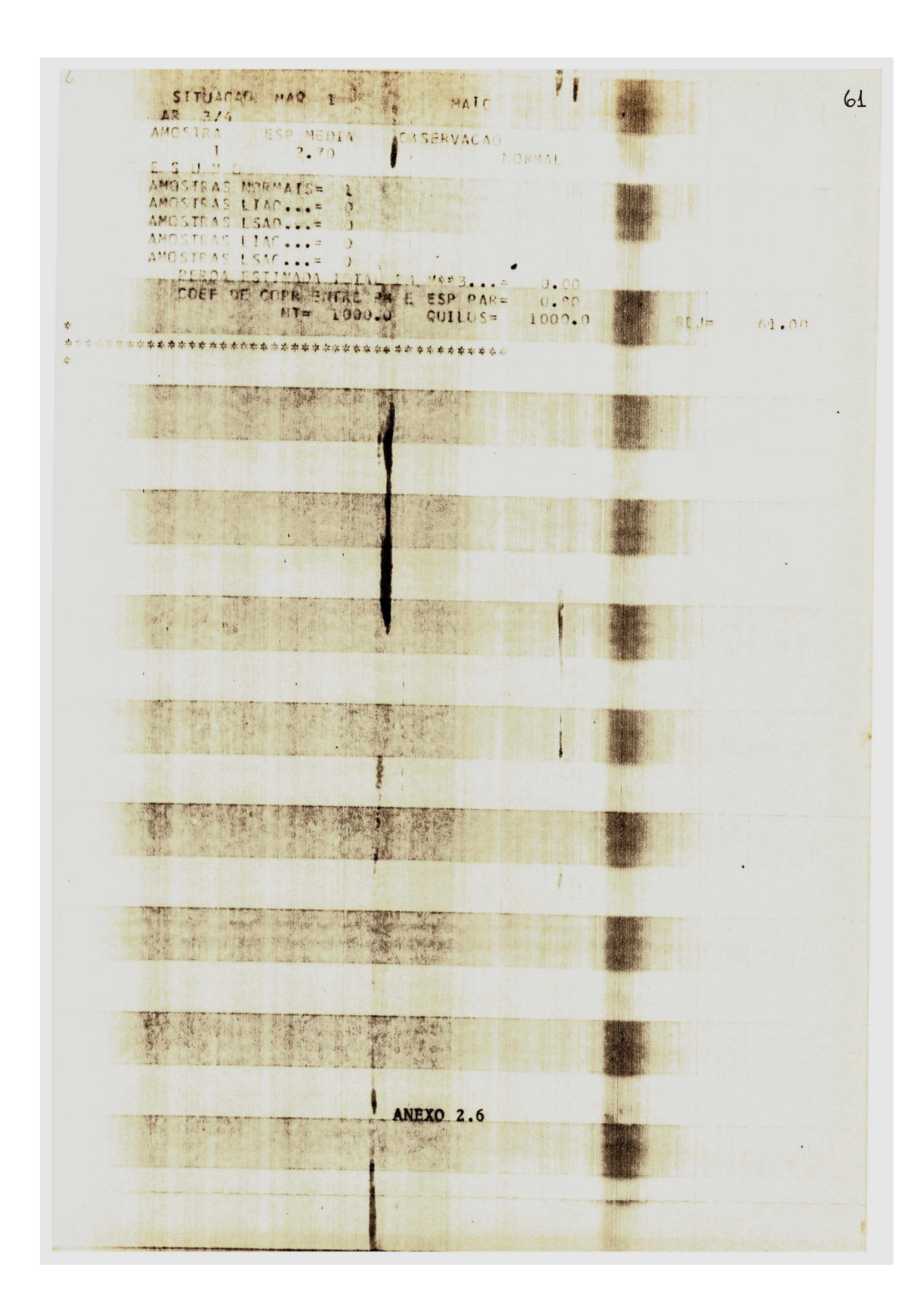

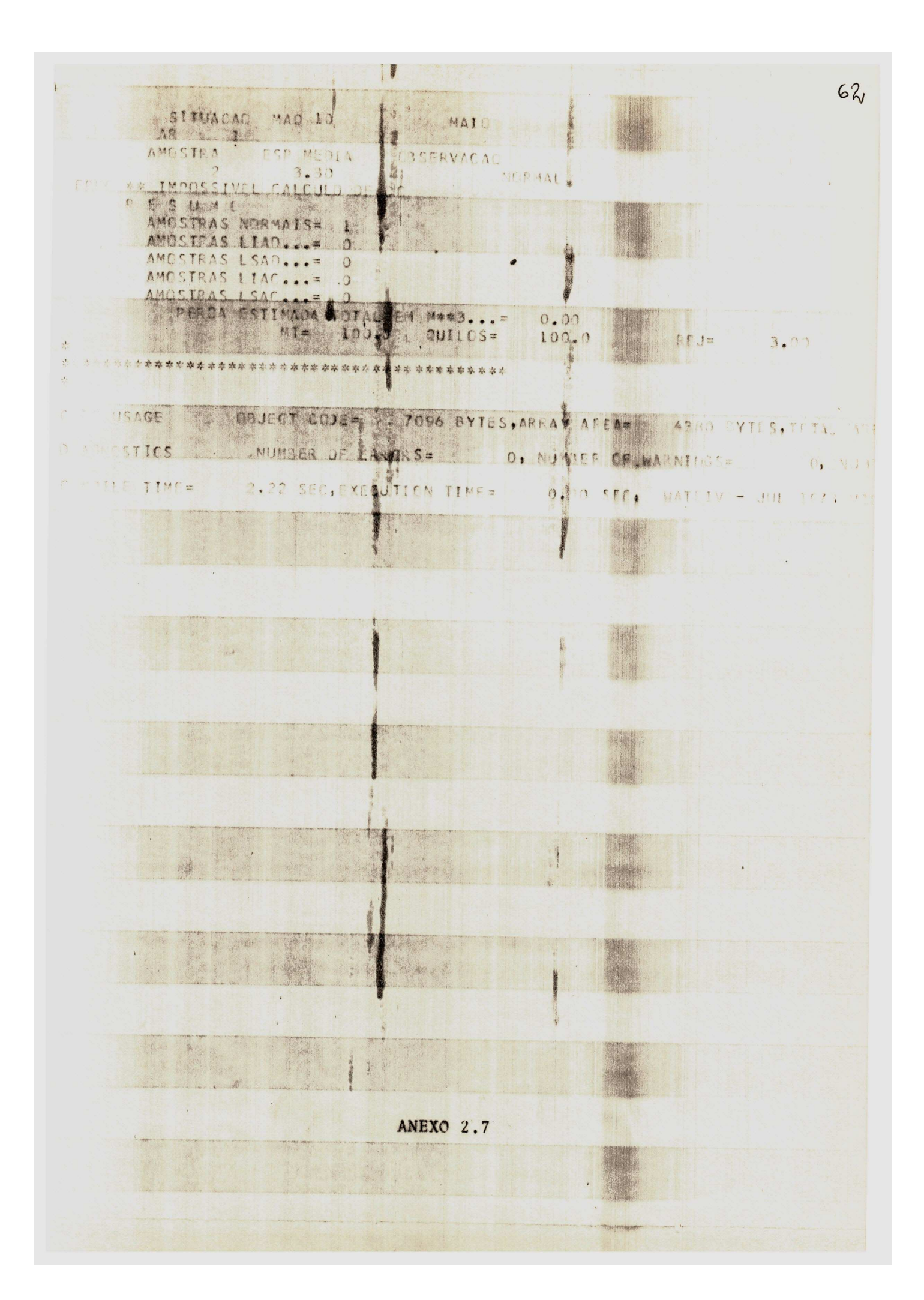

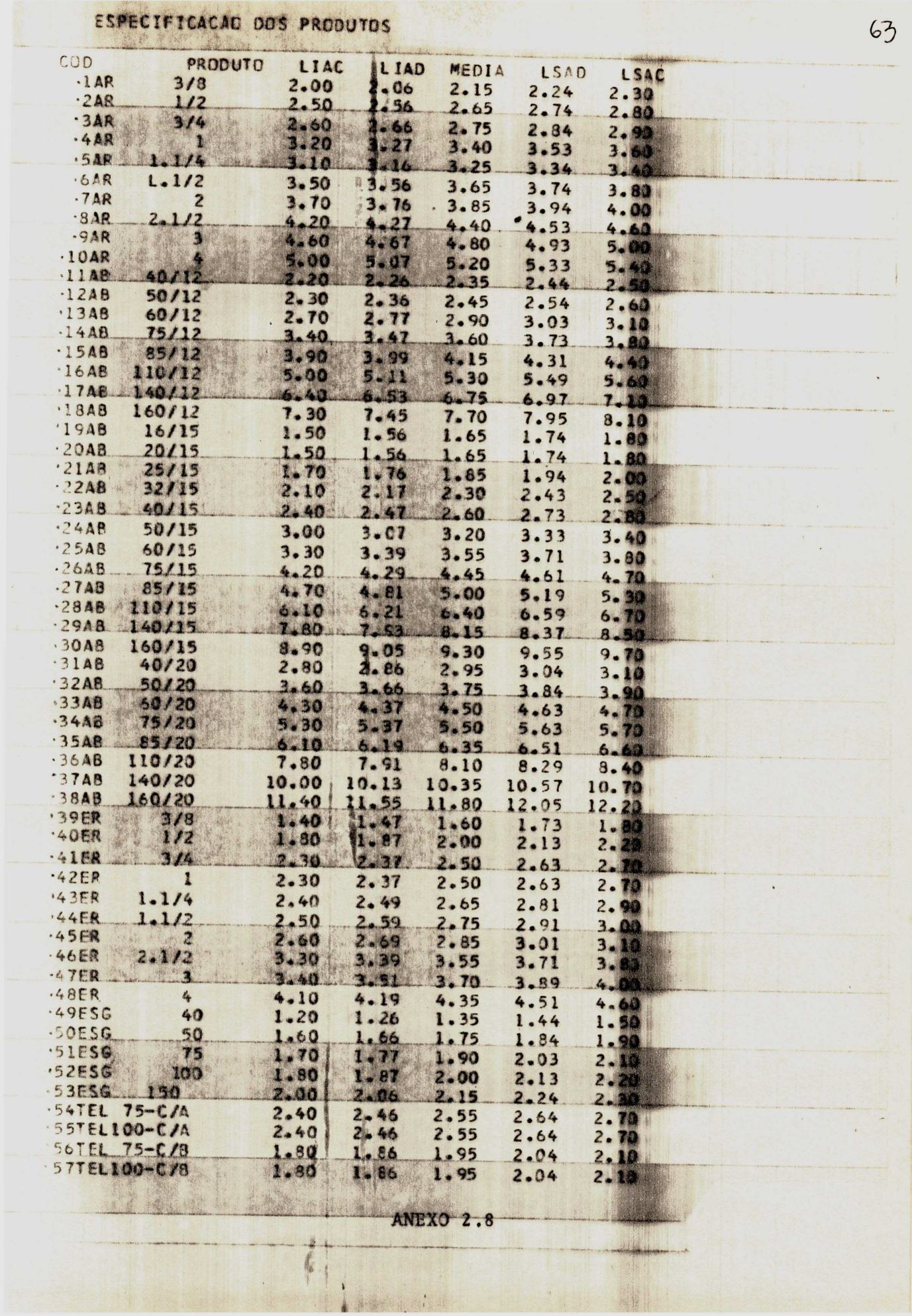

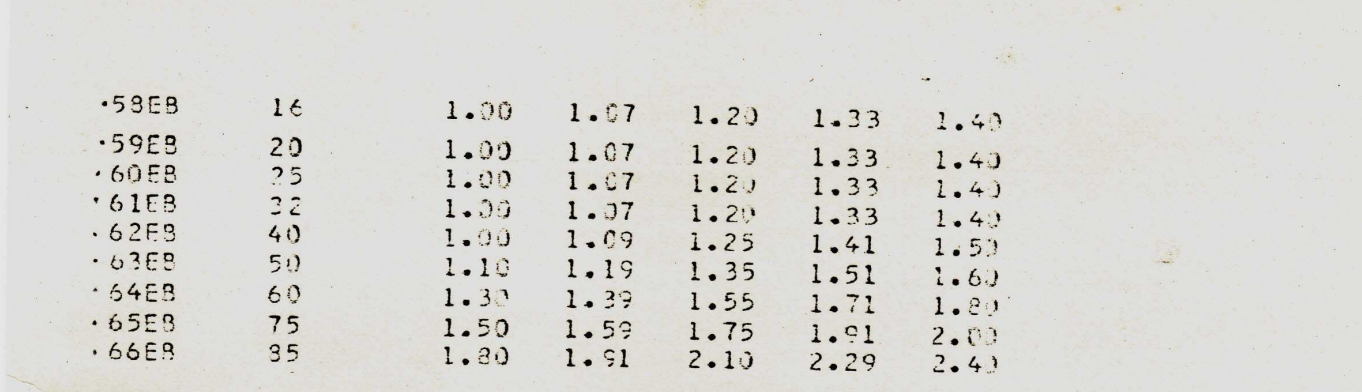

 $\frac{1}{\sqrt{3}}$ 

 $\ddot{\phantom{0}}$ 

re.

 $\mathbb{R}^3_2$ 

ANEXO 2.9

#### MODELO DO MAPA TRIMESTRAL

.<br>د پېښ

 $\hat{\mathcal{X}}$ 

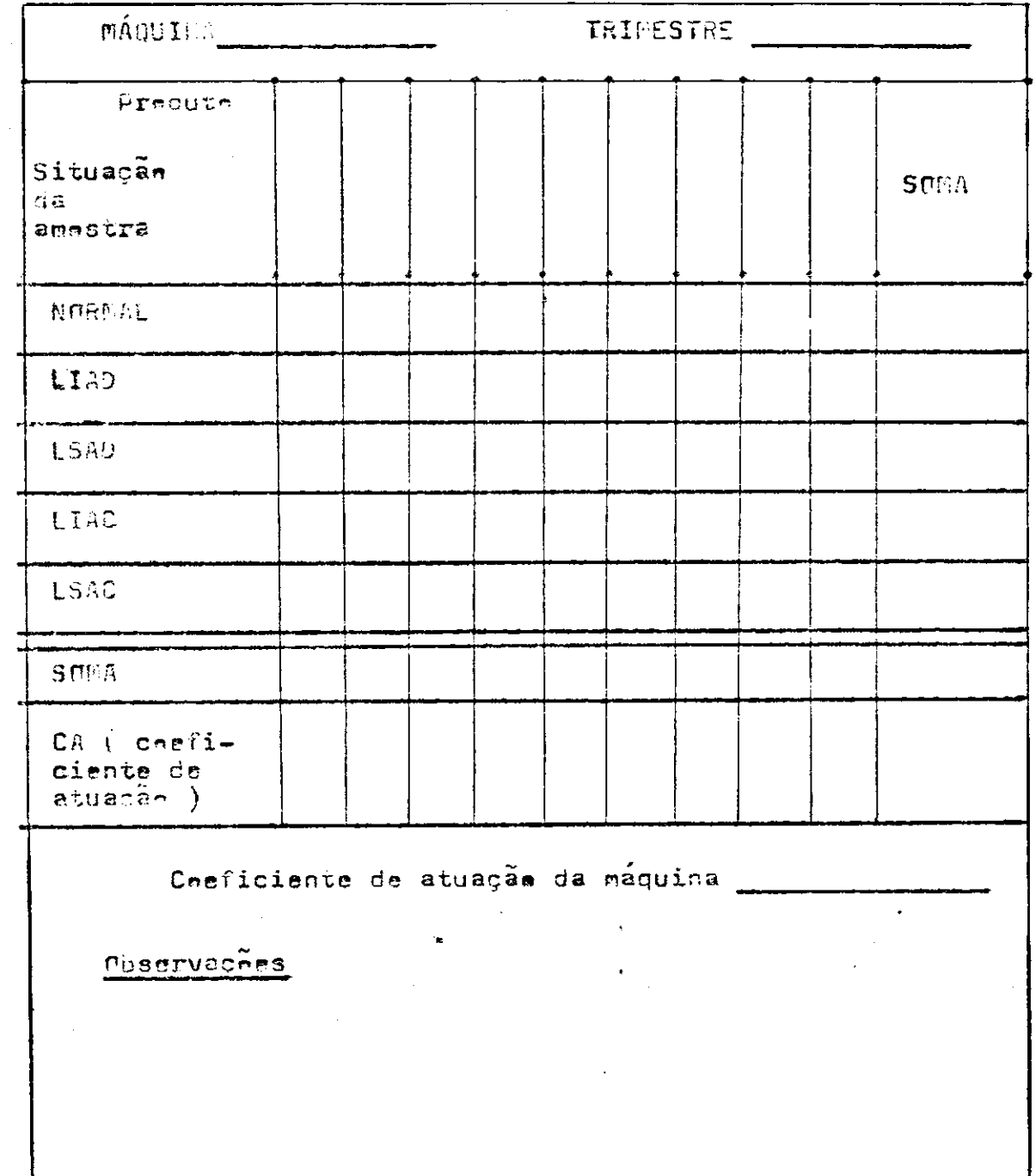

# MAPA PRINCIPAL DO PERÍODO

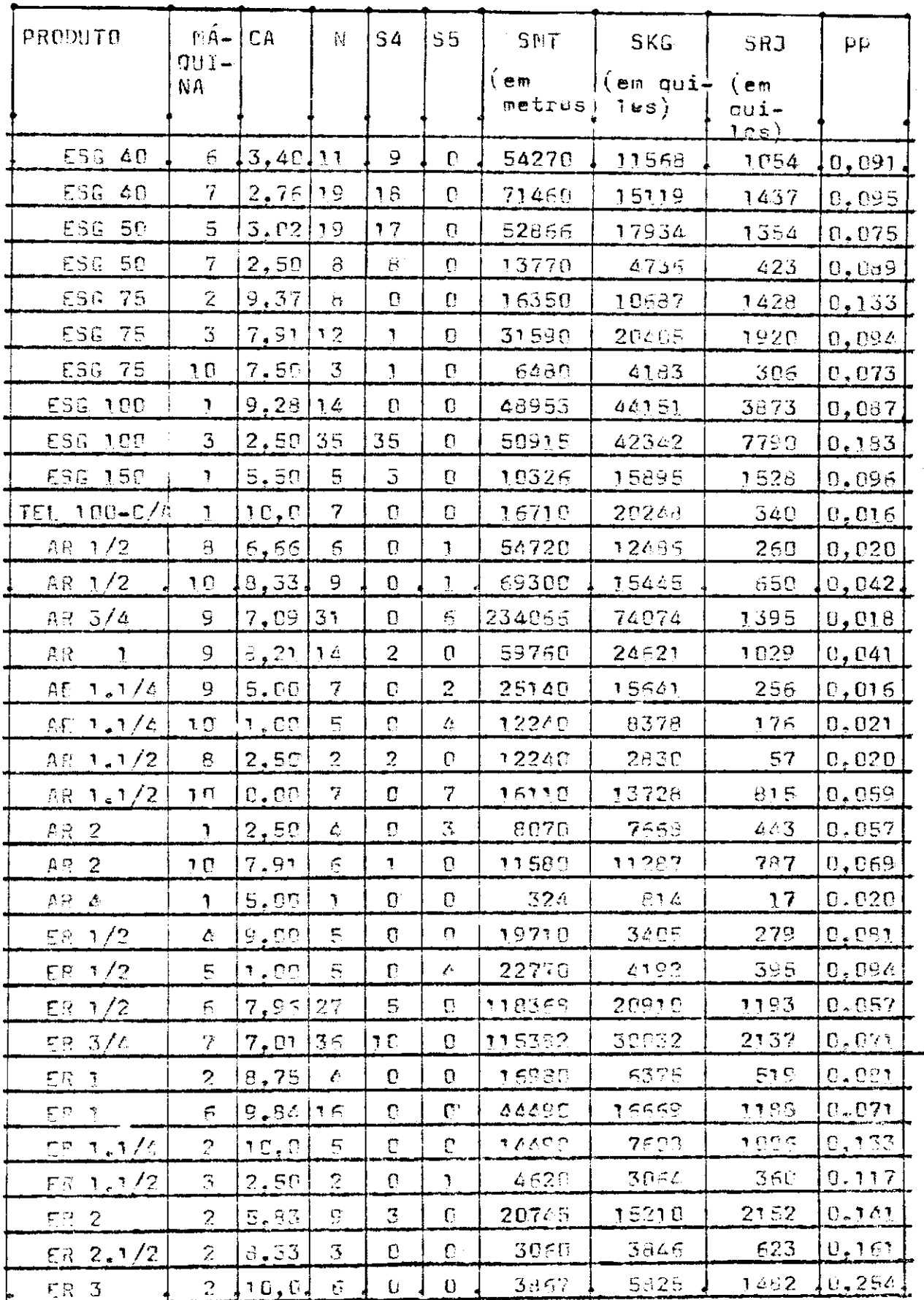

ANEXO 4.1

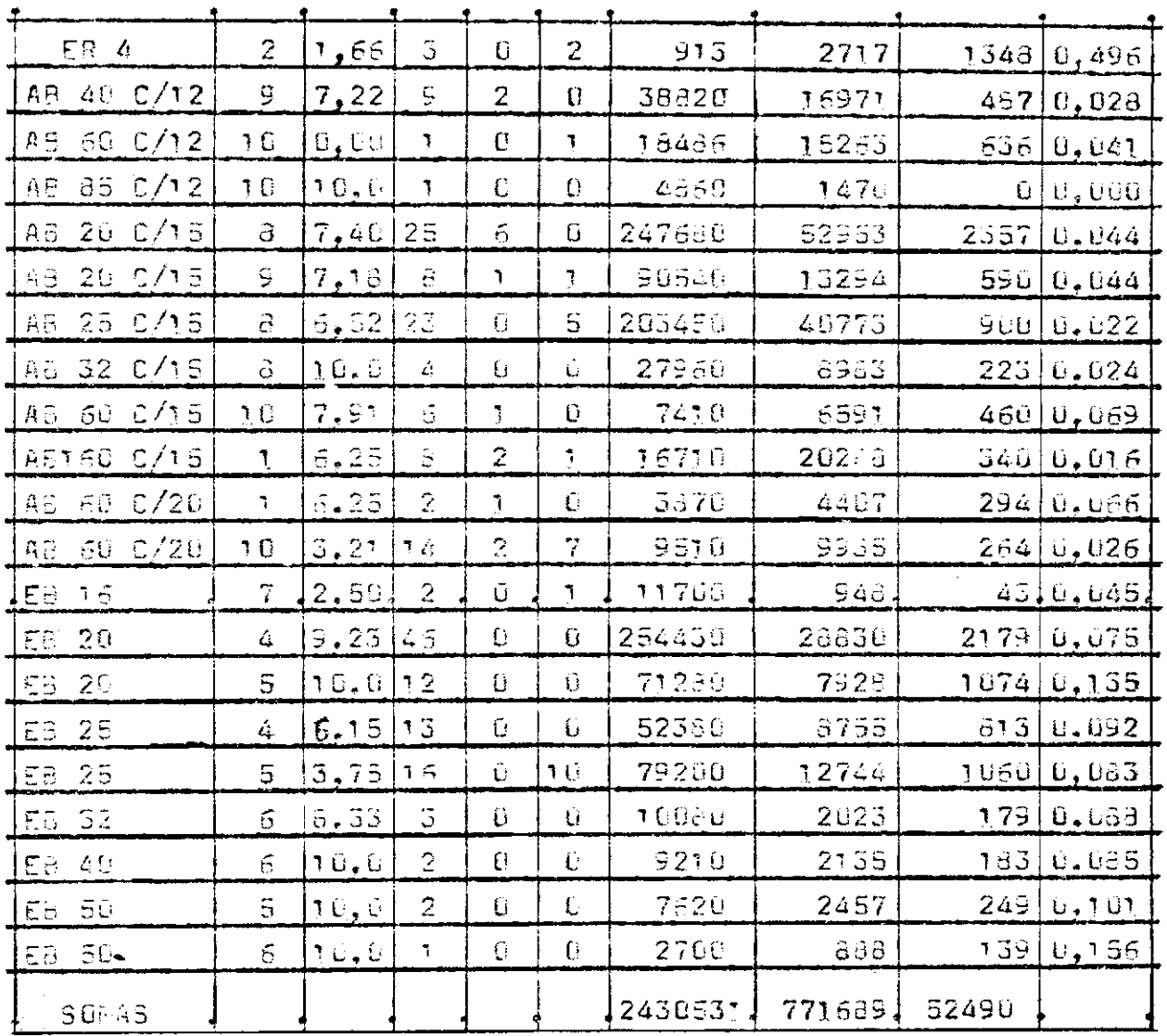

ANEXO 4.2

MAPA DA PRESCRIÇÃO DA MUDANÇA DE MÁQUINAS

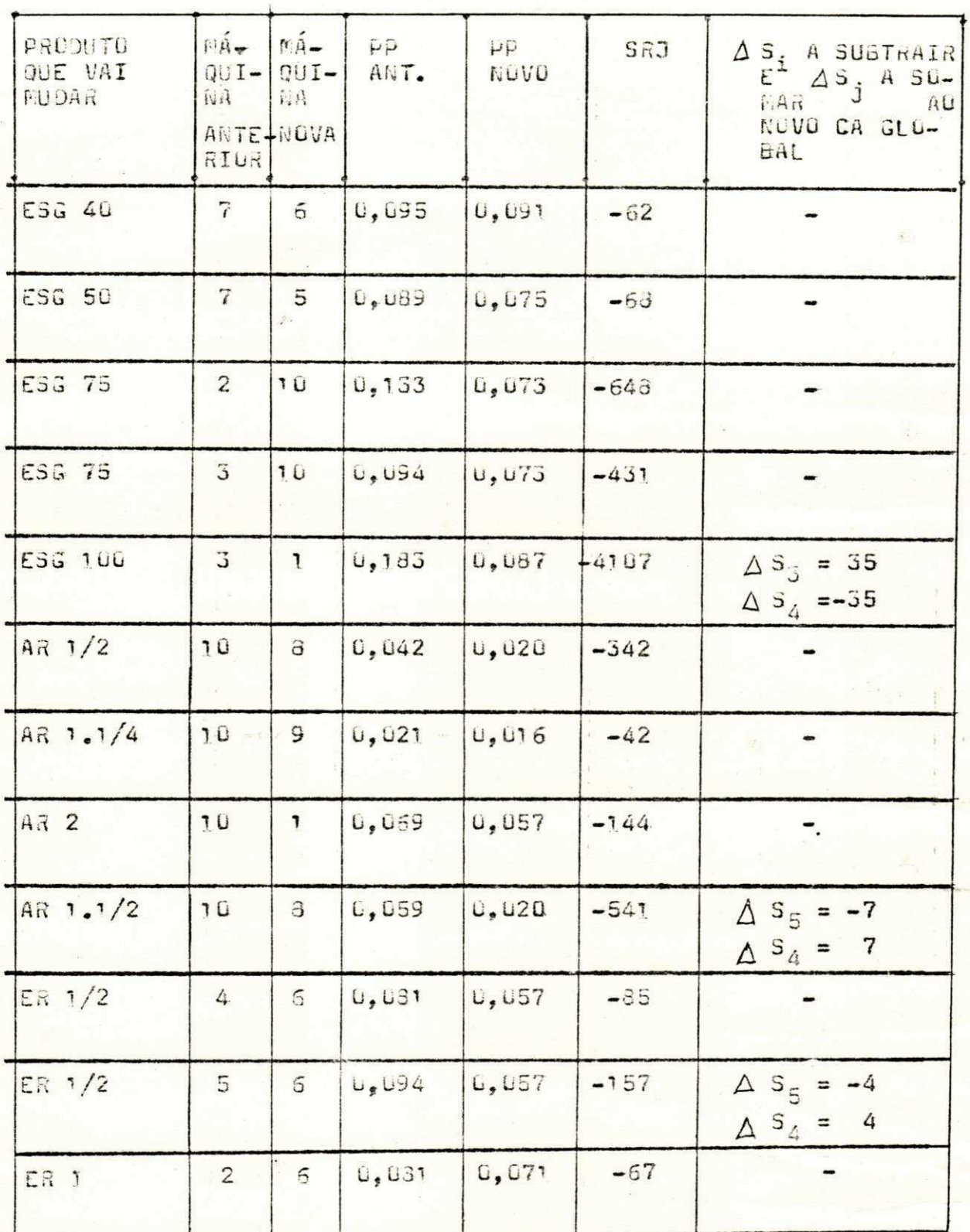

ANEXO 5.1

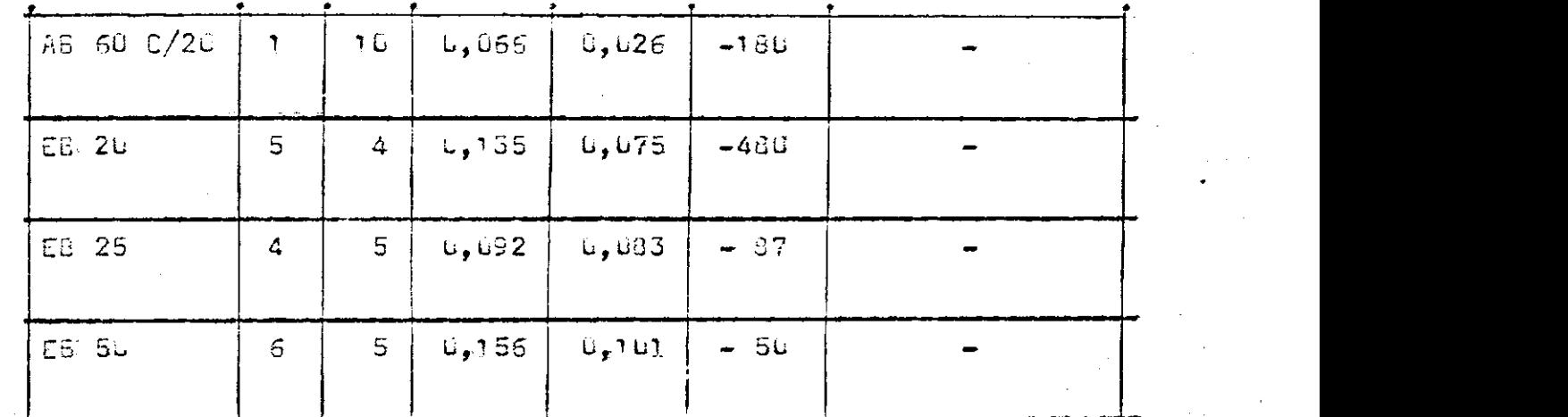

ă,

 $\mathcal{S}^{\mathcal{E}_1}_{\mathcal{F}}$ 

 $\frac{1}{2\pi}$ 

ANEXO 5 .2

 $69$ 

...<br>24  $\mathcal{C}^{\prime}_{\mathbf{p}}$ 

## MAPA DA MUDANÇA GLOBAL NAS MÁQUINAS

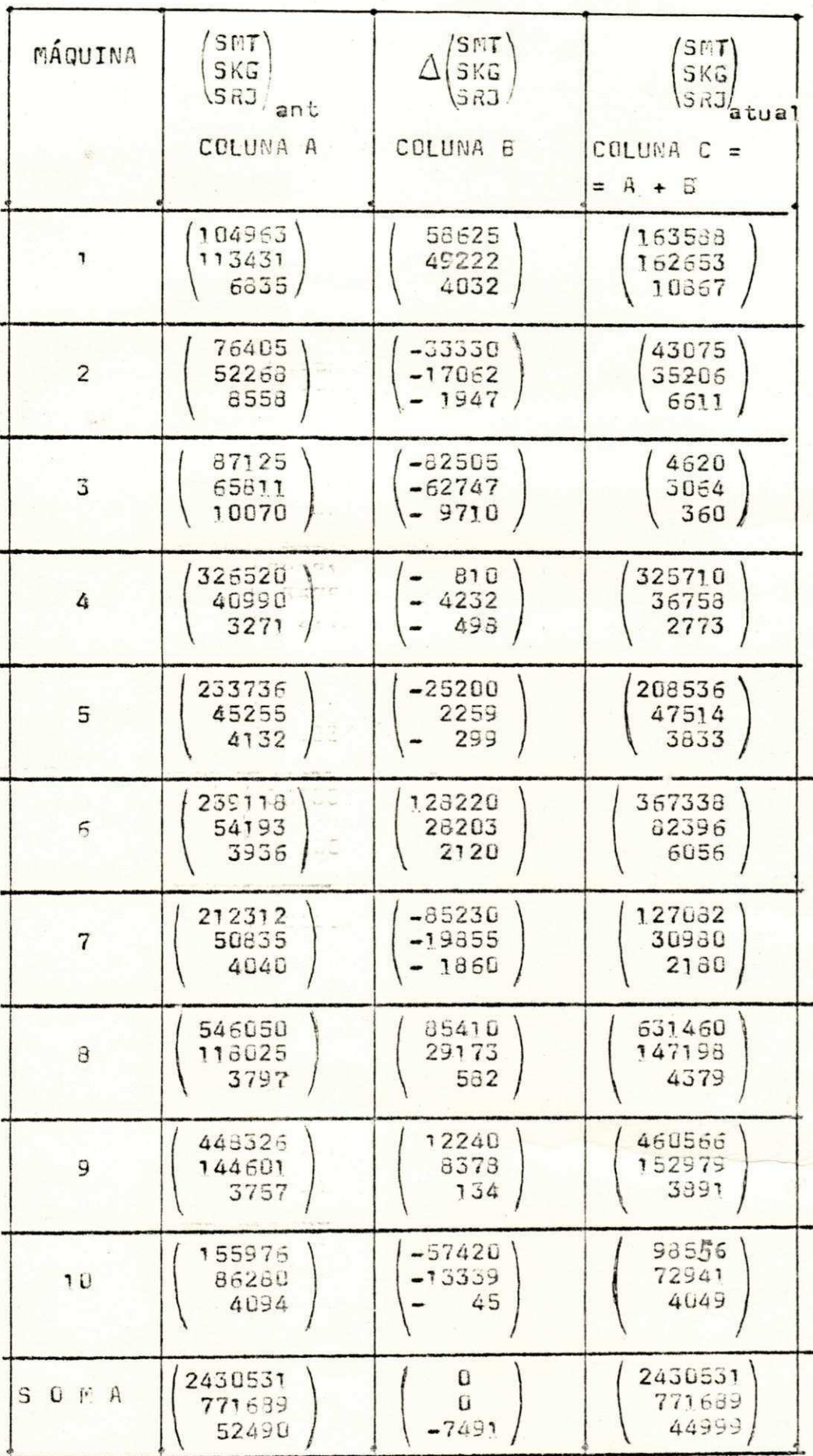

### MODELO DO MAPA MENSAL

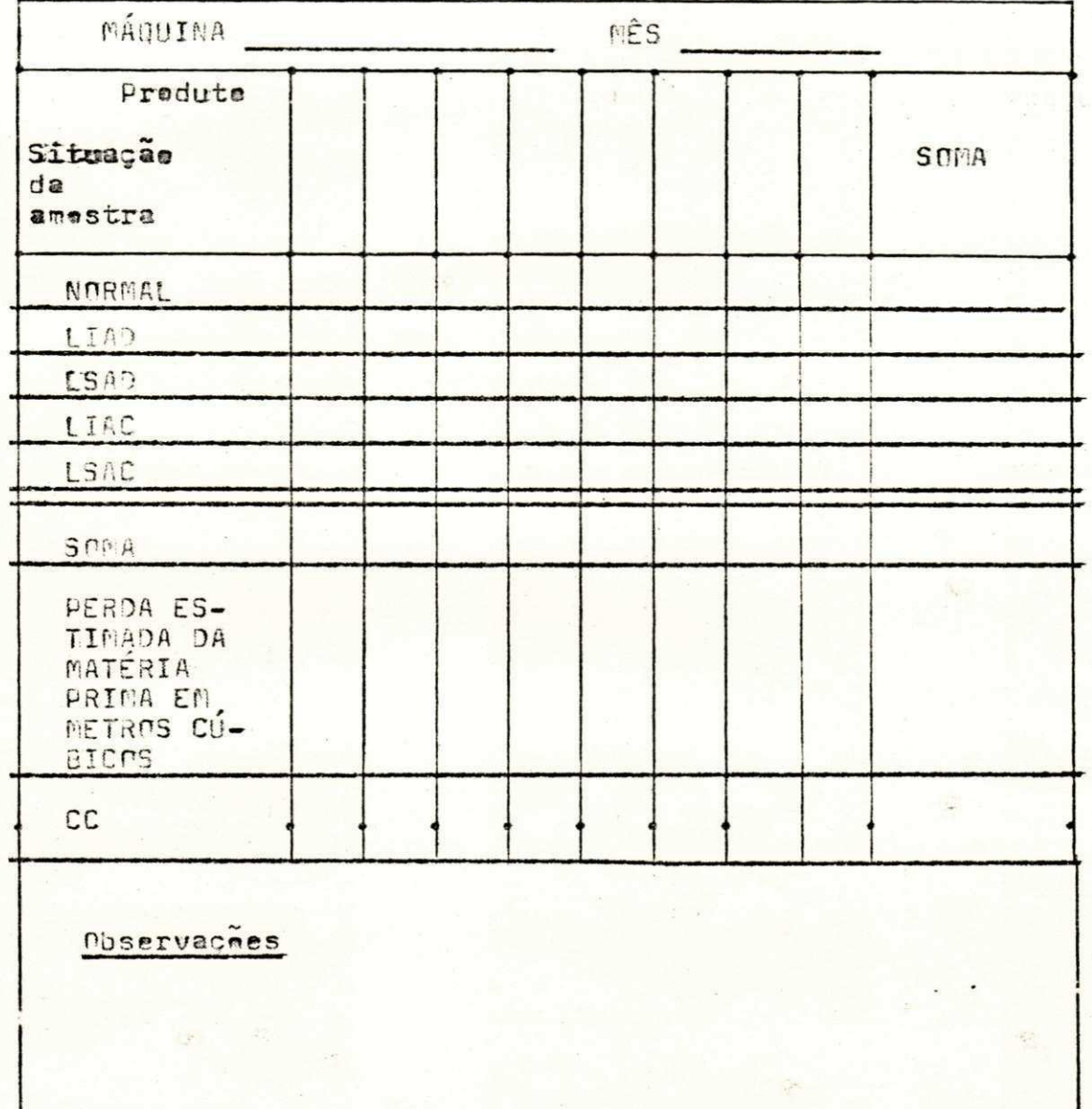

#### BIBLIOGRAFIA

Besterfield, Dale H. - Quality Control (Prentice Hall, Inc.-1979) Bickel, P. J. - Mathematical Statistics (Holden Day, Inc. - 1971) Costa, José de J. da Serra - Tópicos de Pesquisa Operacional.

(Editora Rio, 1975).

Cruz, Jose - Amostragem Estatística - Noções Básicas (Edição da Universidade Federal de Sergipe-1978).

Filho, Ruy de C. B. Lourenço - Controle Estatístico de Qualidade

(Livros Técnicos e Científicos Editora 1977) .

Haskell, Richard E. - Fortran Programming (Science Research Associates, Inc. - 1978).

Kaufmann, Arnold - A Ciência da Tomada de decisão (Zahar Editores 1975) .

Lieberman, Gerald e Hillier - Operations Research (Holden Day,  $Inc. - 1974$ .

Mirshawka, Victor - Elementos de Pesquisa Operacional (Livraria Nobel S.A. - 1977) .

Weber, Hans Hermann - Introdução à Pesquisa Operacional (Editora Universitária da Universidade Federal da Paraíba - 1977) .

 $\mathbb{R}^n$  and  $\mathbb{R}^n$  are all  $\mathbb{R}^n$  and  $\mathbb{R}^n$  and  $\mathbb{R}^n$  and  $\mathbb{R}^n$